# Pesquisa em Memória Primária<sup>\*</sup>

Última alteração: <sup>7</sup> de Setembro de <sup>2010</sup>

<sup>∗</sup>Transparências elaboradas por Fabiano C. Botelho, Israel Guerra <sup>e</sup> Nivio Ziviani

# **Pesquisa em Memória Primária**

- Introdução Conceitos Básicos
- Pesquisa Sequencial
- Pesquisa Binária
- Árvores de Pesquisa
	- **–** Árvores Binárias de Pesquisa sem Balanceamento
	- **–** Árvores Binárias de Pesquisa com Balanceamento
		- <sup>∗</sup> Árvores SBB
		- <sup>∗</sup> Transformações para Manutenção da Propriedade SBB
- Pesquisa Digital
	- **–** Trie
	- **–** Patricia
- Transformação de Chave (Hashing)
	- **–** Funções de Transformação
	- **–** Listas Encadeadas
	- **–** Endereçamento Aberto
	- **–** Hashing Perfeito com ordem Preservada
	- **–** Hashing Perfeito Usando Espaço Quase Ótimo

#### **Introdução - Conceitos Básicos**

- Estudo de como recuperar informação <sup>a</sup> partir de uma grande massa de informação previamente armazenada.
- <sup>A</sup> informação é dividida em **registros**.
- Cada registro possui uma chave para ser usada na pesquisa.

#### • **Objetivo da pesquisa:**

Encontrar uma ou mais ocorrências de registros com chaves iguais à **<sup>c</sup>**have de pesquisa.

• **Pesquisa com sucesso** X **Pesquisa sem sucesso**.

## **Introdução - Conceitos Básicos**

• Conjunto de registros ou arquivos <sup>⇒</sup> tabelas

#### • **Tabela:**

associada <sup>a</sup> entidades de vida curta, criadas na memória interna durante <sup>a</sup> execução de um programa.

#### • **Arquivo:**

geralmente associado <sup>a</sup> entidades de vida mais longa, armazenadas em memória externa.

#### • **Distinção não é rígida:**

**tabela:** arquivo de índices

**arquivo:** tabela de valores de funções.

# **Escolha do Método de Pesquisa mais Adequado <sup>a</sup> uma Determinada Aplicação**

#### • **Depende principalmente:**

- 1. Quantidade dos dados envolvidos.
- 2. Arquivo estar sujeito <sup>a</sup> inserções <sup>e</sup> retiradas frequentes.

Se conteúdo do arquivo é estável é importante minimizar <sup>o</sup> temp o de pesquisa, sem preocupação com <sup>o</sup> tempo necessário para estruturar <sup>o</sup> arquivo

# **Algoritmos de Pesquisa** <sup>⇒</sup> **Tipos Abstratos de Dados**

• É importante considerar os algoritmos de pesquisa como **tipos abstratos de dados**, com um conjunto de operações associado <sup>a</sup> uma estrutura de dados, de tal forma que haja uma independência d e implementação para as operações.

#### • **Operações mais comuns:**

- 1. Inicializar a estrutura de dados.
- 2. Pesquisar um ou mais registros com determinada chave.
- 3. Inserir um novo registro.
- 4. Retirar um registro específico.
- 5. Ordenar um arquivo para obter todos os registros em ordem d e acordo com a chave.
- 6. Ajuntar dois arquivos para formar um arquivo maior.

# **Dicionário**

- Nome comumente utilizado para descrever uma estrutura de dados para pesquisa.
- **Dicionário** é um **tipo abstrato de dados** com as operações:
	- 1. Inicializa
	- 2. Pesquisa
	- 3. Insere
	- 4. Retira
- Analogia com um dicionário da língua portuguesa:
	- **–** Chaves ⇐⇒ palavras
	- **–** Registros ⇐⇒ entradas associadas com cada palavra:
		- ∗ pronúncia
		- ∗ definição
		- ∗ sinônimos
		- <sup>∗</sup> outras informações

- **Método de pesquisa mais simples:** <sup>a</sup> partir do primeiro registro, pesquise sequencialmente até encontrar <sup>a</sup> chave procurada; então pare.
- Armazenamento de um conjunto de registros por meio do tipo estruturado arranjo: **#define** MAXN 10 **typedef long** TipoChave; **typedef struct** TipoRegistro { TipoChave Chave; /<sup>∗</sup> outros componentes ∗ / } TipoRegistro; **typedef int** TipoIndice; **typedef struct** TipoTabela { TipoRegistro Item[MAXN <sup>+</sup> 1]; TipoIndice n;
	- } TipoTabela;

```
void Inicializa (TipoTabela
∗T)
{T \rightarrow n = 0; }
```

```
TipoIndice Pesquisa(TipoChave x, TipoTabela
∗T)
{ int i ;
 T->Item[0].Chave = x; i = T->n + 1;
 do { i −−;} while (T–>Item[i].Chave != x);
 return i ;
}
```

```
void Insere(TipoRegistro Reg, TipoTabela
∗T)
{ if (T−>n == MAXN)
  printf ("Erro: tabela cheia\n");
 else { T−>n++; T−>Item[T−>n] = Reg; }
}
```
- $\bullet\,$  Pesquisa retorna o índice do registro que contém a chave  $x;$
- Caso não esteja presente, <sup>o</sup> valor retornado é zero.
- A implementação não suporta mais de um registro com uma mesma chave.
- Para aplicações com esta característica é necessário incluir um argumento <sup>a</sup> mais na função Pesquisa para conter <sup>o</sup> índice <sup>a</sup> partir do qual se quer pesquisar.

- Utilização de um registro **sentinela** na posição zero do **array**:
	- 1. Garante que <sup>a</sup> pesquisa sempre termina: se <sup>o</sup> índice retornado por Pesquisa for zero, <sup>a</sup> pesquisa foi se m sucesso.
	- 2. Não é necessário testar se  $i>0,$  devido a isto:
		- **–** <sup>o</sup> anel interno da função Pesquisa é extremamente simples: <sup>o</sup> índice  $i$  é decrementado e a chave de pesquisa é comparada com <sup>a</sup> chave que está no registro.
		- **–** isto faz com que esta técnica seja conhecida como **pesquisa sequencial rápida**.

# **Pesquisa Sequencial: Análise**

• Pesquisa com sucesso:

melhor caso  $\; : C(n) = 1$ pior caso  $C(n) = n$ caso médio  $C(n) = (n+1)/2$ 

• Pesquisa sem sucesso:

$$
C'(n) = n + 1.
$$

• O algoritmo de pesquisa sequencial é <sup>a</sup> **melhor escolha** para <sup>o</sup> problema de pesquisa em tabelas com até **25 registros**.

## **Pesquisa Binária**

- **Pesquisa em tabela pode ser mais eficiente** <sup>⇒</sup> **Se registros forem mantidos em ordem**
- Para saber se uma chave está presente na tabela
	- 1. Compare <sup>a</sup> chave com <sup>o</sup> registro que está na posição do meio da tabela.
	- 2. **Se** <sup>a</sup> chave é menor **então** <sup>o</sup> registro procurado está na primeira metade da tabela
	- 3. **Se** <sup>a</sup> chave é maior **então** <sup>o</sup> registro procurado está na segunda metade da tabela.
	- 4. Repita <sup>o</sup> processo até que <sup>a</sup> chave seja encontrada, ou fique apenas um registro cuja chave é diferente da procurada, significando uma pesquisa sem sucesso.

# **Algoritmo de Pesquisa Binária**

```
TipoIndice Binaria(TipoChave x, TipoTabela
∗T)
{ TipoIndice i , Esq, Dir ;
  if (T→n == 0)return 0;
 else
  \{ Esq = 1;
   Dir = T\rightarrown;
   do
      \{ i = (Esq + Dir) / 2;if (x > T \rightarrow \text{Item}[i]. Chave)
       \text{Esq} = i + 1;else Dir = i
− 1;
      } while (x != T−>Item[ i ] .Chave && Esq <= Dir );
    if (x == T−>Item[ i ] .Chave) return i ; else return 0;
 }
}
                                                  Pesquisa para a chave G:
                                                   1 2 3 4 5 6 7 8
                                                    A B C
D E F G H
                                                                    E
F G H
                                                                           G
                                                                              H
```
# **Pesquisa Binária: Análise**

- A cada iteração do algoritmo, <sup>o</sup> tamanho da tabela é dividido ao meio.
- **Logo:** <sup>o</sup> número de vezes que <sup>o</sup> tamanho da tabela é dividido ao meio é cerca de  $\log n$ .
- **Ressalva:** <sup>o</sup> custo para manter <sup>a</sup> tabela ordenada é alto: a cada inserção na posição  $p$  da tabela implica no deslocamento dos registros a partir da posição  $p$  para as posições seguintes.
- Consequentemente, <sup>a</sup> pesquisa binária não deve ser usada em aplicações muito dinâmicas.

# **Árvores de Pesquisa**

- A árvore de pesquisa é uma estrutura de dados muito eficiente para armazenar informação.
- Particularmente adequada quando existe necessidade de considerar todos ou alguma combinação de:
	- 1. Acesso direto <sup>e</sup> sequencial eficientes.
	- 2. Facilidade de inserção <sup>e</sup> retirada de registros.
	- 3. Boa taxa de utilização de memória.
	- 4. Utilização de memória primária <sup>e</sup> secundária.

### **Árvores Binárias de Pesquisa sem Balanceamento**

• Para qualquer nó que contenha um registro

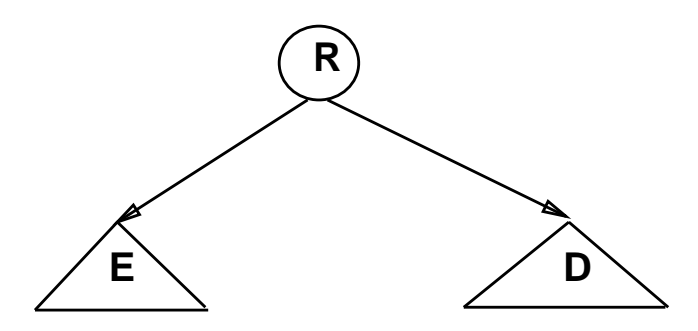

Temos <sup>a</sup> relação invariante

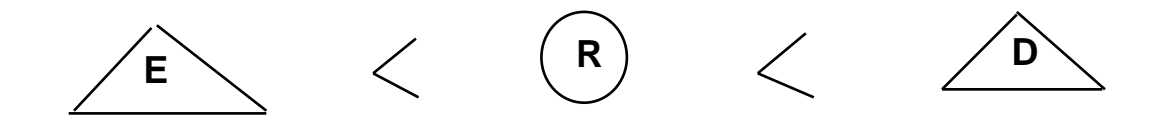

- 1. Todos os registros com chaves menores estão na subárvore à esquerda.
- 2. Todos os registros com chaves maiores estão na subárvore à direita.

#### **Árvores Binárias de Pesquisa sem Balanceamento**

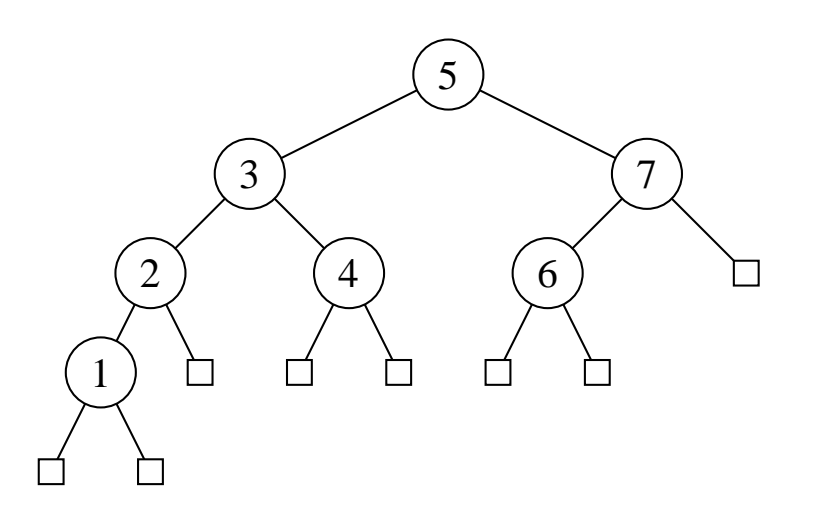

- O **nível** do nó raiz é 0.
- $\bullet\,$  Se um nó está no nível  $i$  então a raiz de suas subárvores estão no nível  $i+1.$
- A **altura** de um nó é <sup>o</sup> comprimento do caminho mais longo deste nó até um nó folha.
- A altura de uma árvore é a altura do nó raiz.

# **Implementação do Tipo Abstrato de Dados Dicionário usando <sup>a</sup> Estrutura de Dados Árvore Binária de Pesquisa**

Estrutura de dados:

```
typedef long TipoChave;
typedef struct TipoRegistro {
  TipoChave Chave;
  /∗ outros componentes
∗
/
} TipoRegistro;
typedef struct TipoNo
∗ TipoApontador;
typedef struct TipoNo {
  TipoRegistro Reg;
  TipoApontador Esq, Dir ;
} TipoNo;
```
}

# **Procedimento para Pesquisar na Árvore Uma Chave** x

- Compare-a com <sup>a</sup> chave que está na raiz.
- $\bullet\,$  Se  $x$  é menor, vá para a subárvore esquerda.
- $\bullet\,$  Se  $x$  é maior, vá para a subárvore direita.
- Repita <sup>o</sup> processo recursivamente, até que <sup>a</sup> chave procurada seja encontrada ou um nó folha é atingido.
- $\bullet~$  Se a pesquisa tiver sucesso o conteúdo retorna no próprio registro  $x.$

```
void Pesquisa(TipoRegistro ∗x, TipoApontador ∗p)
{ if (∗p == NULL)
  { printf ( "Erro : Registro nao esta presente na arvore\n" ) ; return; }
  if (x—>Chave < (*p)—>Reg.Chave)
  { Pesquisa(x, &(
∗p)
−>Esq) ; return; }
  if (x—>Chave > (∗p)—>Reg.Chave) Pesquisa(x, &(∗p)—>Dir);
  else ∗x = (∗p)–>Reg;
```
## **Procedimento para Inserir na Árvore**

- Atingir um apontador nulo em um processo de pesquisa significa uma pesquisa sem sucesso.
- O apontador nulo atingido é <sup>o</sup> ponto de inserção.

```
void Insere(TipoRegistro x, TipoApontador ∗p)
{ if (∗p == NULL)
  { ∗p = (TipoApontador)malloc(sizeof(TipoNo));
    (∗p)
−>Reg = x; (
∗p)
−>Esq = NULL; (
∗p)
−>Dir = NULL;
   return;
  }
  if (x.Chave < (*p)−>Reg.Chave)
  { Insere(x, &(
∗p)
−>Esq) ; return; }
  if (x.Chave > (*p)—>Reg.Chave)
  Insere(x, &(∗p)—>Dir);
 else printf ("Erro : Registro ja existe na arvore\n");
}
```
## **Procedimentos para Inicializar <sup>e</sup> Criar <sup>a</sup> Árvore**

```
void Inicializa(TipoApontador ∗Dicionario)
\{ *Dicionario = NULL; \}end; { Inicializa }
```

```
{−− Entra aqui a definição dos tipos mostrados no slide 18 −−}
{−− Entram aqui os procedimentos Insere e Inicializa −−}
int main(int argc , char
∗argv [ ] )
{ TipoDicionario Dicionario ; TipoRegistro x;
  Inicializa(&Dicionario );
  scanf( "%d%
∗[^\n] " , &x.Chave);
  while(x). Chave > 0{ Insere(x,&Dicionario );
       scanf( "%d%
∗[^\n] " , &x.Chave);
     }
}
```
# **Procedimento para Retirar** <sup>x</sup> **da Árvore**

- Alguns comentários:
	- 1. A retirada de um registro não é tão simples quanto <sup>a</sup> inserção.
	- 2. Se <sup>o</sup> nó que contém <sup>o</sup> registro <sup>a</sup> ser retirado possui no máximo <sup>u</sup> m descendente <sup>⇒</sup> <sup>a</sup> operação <sup>é</sup> simples.
	- 3. No caso do nó conter dois descendentes <sup>o</sup> registro <sup>a</sup> ser retirado deve ser primeiro:
		- **–** substituído pelo registro mais à direita na subárvore esquerda;
		- **–** ou pelo registro mais à esquerda na subárvore direita.

## **Exemplo da Retirada de um Registro da Árvore**

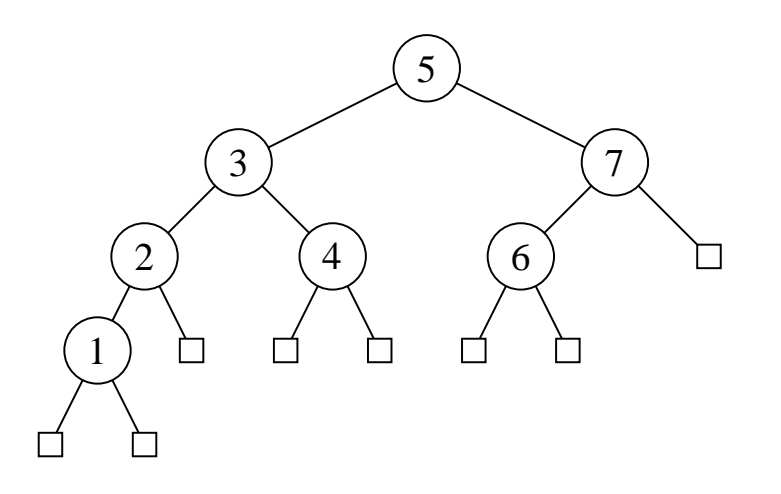

**Assim:** para retirar <sup>o</sup> registro com chave 5 na árvore basta trocá-lo pelo registro com chave 4 ou pelo registro com chave 6, <sup>e</sup> então retirar <sup>o</sup> nó que recebeu <sup>o</sup> registro com chave 5.

# **Procedimento para Retirar** <sup>x</sup> **da Árvore**

```
void Antecessor(TipoApontador q, TipoApontador ∗r)
{ if ((
∗ r)
−>Dir != NULL)
  { Antecessor(q, &(
∗ r)
−>Dir );
    return;
  }
  q—>Reg = (∗r)—>Reg;
  q =
∗ r ;
  ∗r = (
∗ r)
−>Esq;
 free(q);}
```
# **Procedimento para Retirar** <sup>x</sup> **da Árvore**

```
void Retira(TipoRegistro x, TipoApontador ∗p)
{ TipoApontador Aux;
  if (*p == NULL) { printf ("Erro : Registro nao esta na arvore\n"); return; }
  if (x.Chave < (*p)—>Reg.Chave) { Retira(x, &(*p)—>Esq);        return;  }
  if (x.Chave > (*p)—>Reg.Chave) { Retira(x, &(*p)—>Dir);        return;  }
  if ((
∗p)
−>Dir == NULL)
  { Aux =
∗p;
∗p = (
∗p)
−>Esq;
    free(Aux) ; return;
  }
  if ((∗p)—>Esq != NULL) {            Antecessor(*p, &(*p)—>Esq);            return;        }
  Aux = ∗p; ∗p = (∗p)—>Dir;
  free(Aux);
}
```
• **Obs.:** proc. recursivo Antecessor só é ativado quando <sup>o</sup> nó que contém registro <sup>a</sup> ser retirado possui 2 descendentes. Solução usada por Wirth, 1976, p.211.

# **Outro Exemplo de Retirada de Nó**

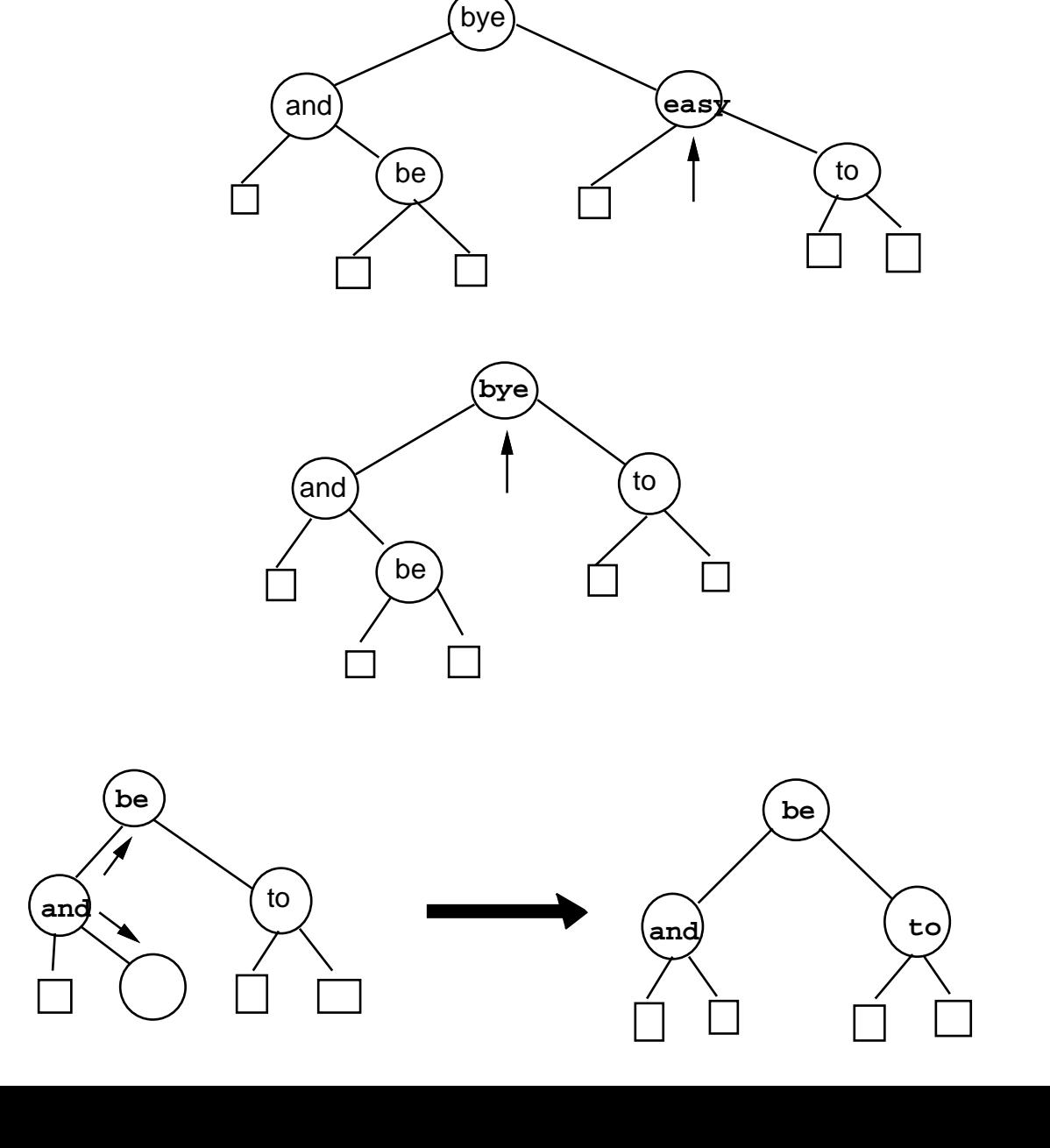

## **Caminhamento Central**

- Após construída <sup>a</sup> árvore, pode ser necessário percorrer todos os registros que compõem <sup>a</sup> tabela ou arquivo.
- Existe mais de uma ordem de **caminhamento** em árvores, mas <sup>a</sup> mais útil é a chamada ordem de **caminhamento central**.
- O caminhamento central é mais bem expresso em termos recursivos:
	- 1. caminha na subárvore esquerda na ordem central;
	- 2. visita <sup>a</sup> raiz;
	- 3. caminha na subárvore direita na ordem central.
- Uma característica importante do caminhamento central é que os nós são visitados de forma ordenada.

# **Caminhamento Central**

```
void Central(TipoApontador p)
{ if (p == NULL) return;
  Central(p−>Esq);
  printf ( "%dd \n", p->Reg. Chave);
  Central(p−>Dir );
}
```
• Percorrer a árvore usando caminhamento central recupera, na ordem: 1, 2, 3, 4, 5, 6, 7.

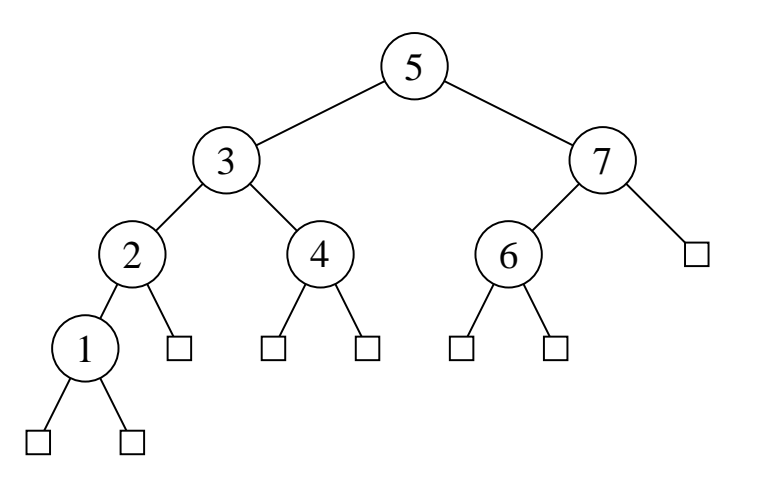

# **Análise**

• O número de comparações em uma pesquisa com sucesso:

melhor caso :  $C(n)=O(1)$ pior caso  $\qquad : C(n) = O(n)$ caso médio :  $C(n) = O(\log n)$ 

• O tempo de execução dos algoritmos para árvores binárias de pesquisa dependem muito do formato das árvores.

## **Análise**

- 1. Para obter <sup>o</sup> pior caso basta que as chaves sejam inseridas em ordem crescente ou decrescente. Neste caso a árvore resultante é uma lista linear, cujo número médio de comparações é  $(n+1)/2.$
- 2. Para uma **árvore de pesquisa randômica** <sup>o</sup> número esperado de comparações para recuperar um registro qualquer é cerca de  $1,39\log n$ , apenas 39% pior que a árvore completamente balanceada.
- $\bullet\,$  Uma árvore  $A$  com  $n$  chaves possui  $n+1$  nós externos e estas  $n$ chaves dividem todos os valores possíveis em  $n+1$  intervalos. Uma inserção em  $A$  é considerada *randômica* se ela tem probabilidade igual de acontecer em qualquer um dos  $n+1$  intervalos.
- $\bullet\,$  Uma *árvore de pesquisa randômica* com  $n$  chaves é uma árvore construida através de  $n$  inserções randômicas sucessivas em uma árvore inicialmente vazia.

## **Árvores Binárias de Pesquisa com Balanceamento**

- Árvore completamente balanceada <sup>⇒</sup> nós externos aparecem em no máximo dois níveis adjacentes.
- Minimiza tempo médio de pesquisa para uma distribuição uniforme das chaves, onde cada chave é igualmente provável de ser usada em uma pesquisa.
- Contudo, custo para manter <sup>a</sup> árvore completamente balanceada após cada inserção é muito alto.
- Para inserir <sup>a</sup> chave 1 na árvore à esquerda <sup>e</sup> obter <sup>a</sup> árvore à direita é necessário movimentar todos os nós da árvore original.

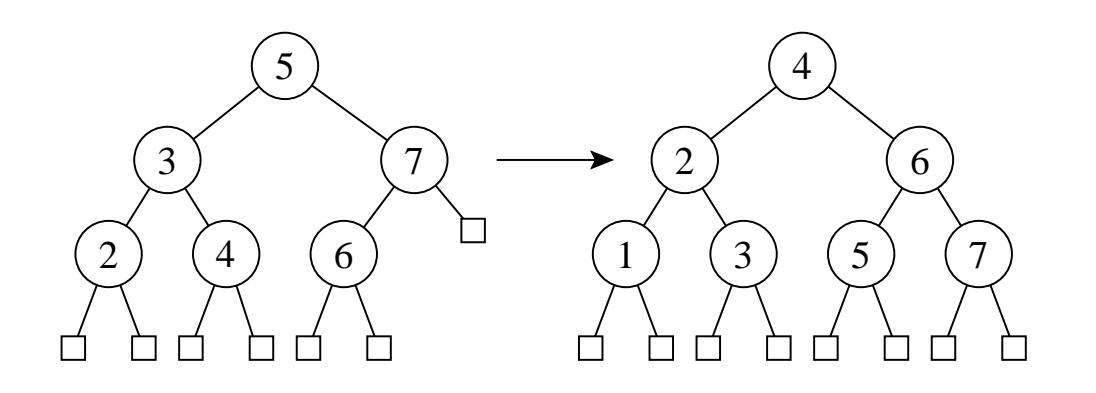

#### **Uma Forma de Contornar este Problema**

- Procurar solução intermediária que possa manter árvore "quase-balanceada", em vez de tentar manter <sup>a</sup> árvore completamente balanceada.
- **Objetivo:** Procurar obter bons tempos de pesquisa, próximos do tempo ótimo da árvore completamente balanceada, mas sem pagar muito para inserir ou retirar da árvore.
- **Heurísticas:** existem várias heurísticas baseadas no princípio acima.
- Gonnet <sup>e</sup> Baeza-Yates (1991) apresentam algoritmos que utilizam vários critérios de balanceamento para árvores de pesquisa, tais como restrições impostas:
	- **–** na diferença das alturas de subárvores de cada nó da árvore,
	- **–** na redução do **comprimento do caminho interno**
	- **–** ou que todos os nós externos apareçam no mesmo nível.

## **Uma Forma de Contornar este Problema**

- **Comprimento do caminho interno:** corresponde à soma dos comprimentos dos caminhos entre <sup>a</sup> raiz <sup>e</sup> cada um dos nós internos da árvore.
- Por exemplo, <sup>o</sup> comprimento do caminho interno da árvore à esquerda na figura do slide 31 é  $8 = (0 + 1 + 1 + 2 + 2 + 2)$ .

# **Árvores SBB**

- Árvores B  $\Rightarrow$  estrutura para memória secundária. (Bayer R. e McCreight E.M., 1972)
- **Árvore 2-3** <sup>⇒</sup> caso especial da árvore B.
- Cada nó tem duas ou três subárvores.
- Mais apropriada para memória primária.
- **Exemplo:** Uma árvore 2-3 <sup>e</sup> <sup>a</sup> árvore B binária correspondente

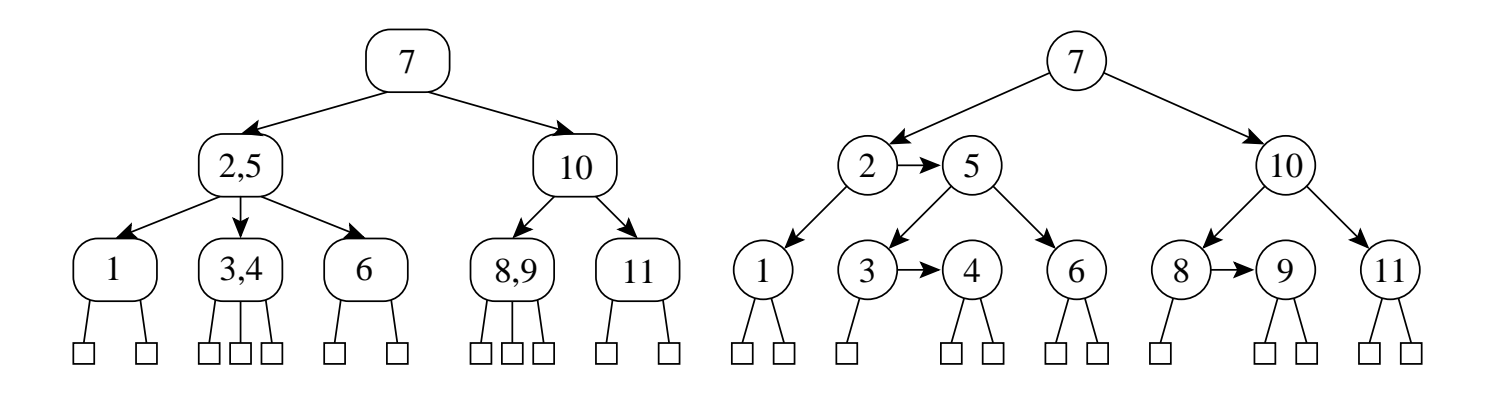

# **Árvores SBB**

- Árvore 2-3 <sup>⇒</sup> **árvore <sup>B</sup> binária** (assimetria inerente)
	- 1. Apontadores à esquerda apontam para um nó no nível abaixo.

2. Apontadores à direita podem ser verticais ou horizontais. Eliminação da assimetria nas árvores B binárias <sup>⇒</sup> árvores B binárias simétricas (Symmetric Binary B-trees – SBB)

- **Árvore SBB** tem apontadores verticais <sup>e</sup> horizontais, tal que:
	- 1. todos os caminhos da raiz até cada nó externo possuem <sup>o</sup> mesm o número de apontadores verticais, <sup>e</sup>
	- 2. não podem existir dois apontadores horizontais sucessivos.

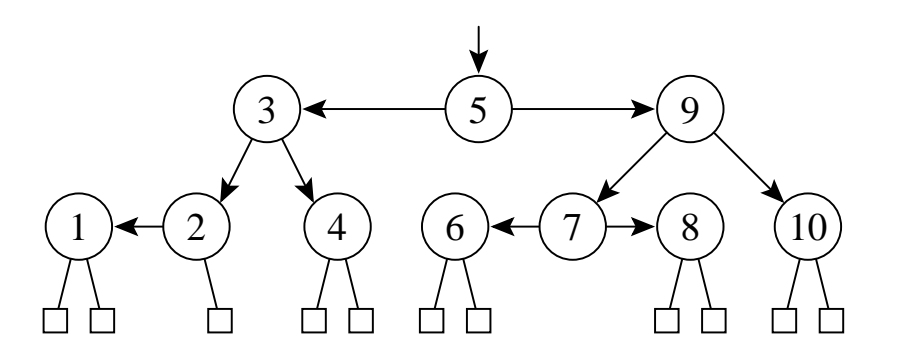
#### **Transformações para Manutenção da Propriedade SBB**

- O algoritmo para árvores SBB usa transformações locais no caminho de inserção ou retirada para preservar <sup>o</sup> balanceamento.
- A chave <sup>a</sup> ser inserida ou retirada é sempre inserida ou retirada após <sup>o</sup> apontador vertical mais baixo na árvore.
- Nesse caso podem aparecer dois apontadores horizontais sucessivos, sendo necessário realizar uma transformação:

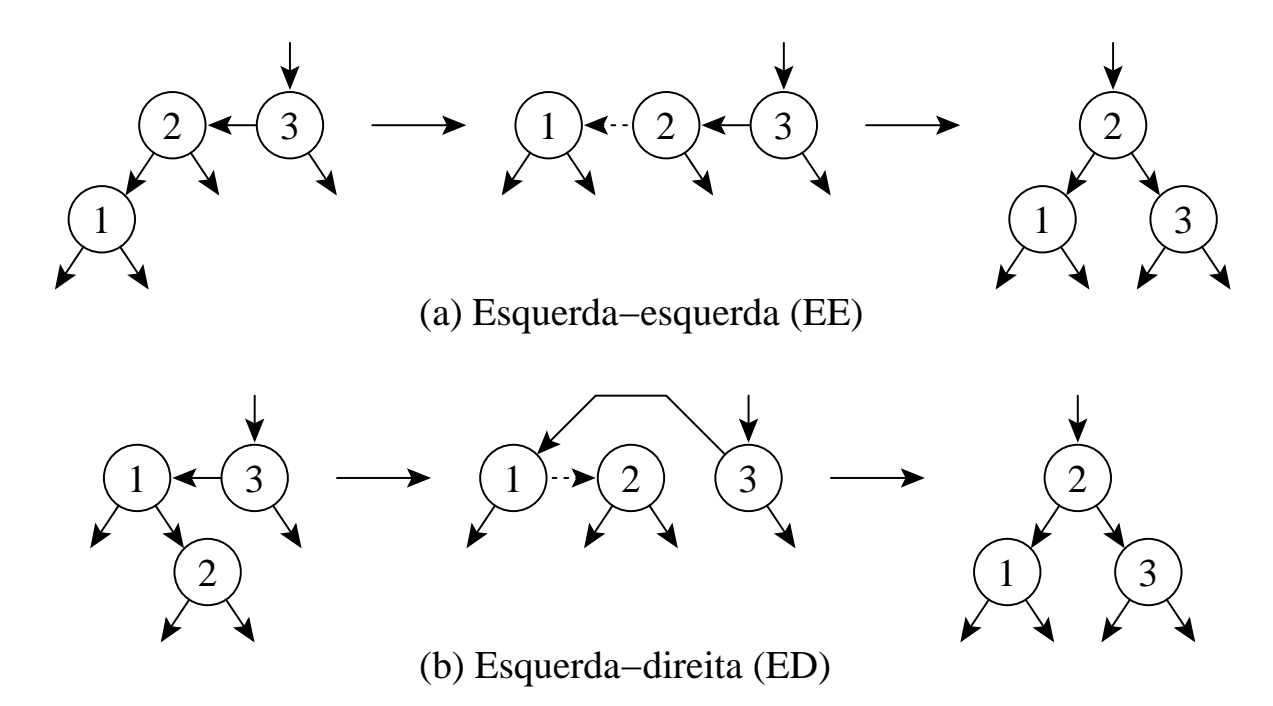

### **Estrutura de Dados Árvore SBB para Implementar <sup>o</sup> Tipo Abstrato de Dados Dicionário**

**typedef int** TipoChave;

**typedef struct** TipoRegistro {

/<sup>∗</sup> outros componentes ∗ /

TipoChave Chave;

} TipoRegistro;

#### **typedef enum** {

Vertical , Horizontal

} TipoInclinacao;

**typedef struct** TipoNo <sup>∗</sup> TipoApontador;

**typedef struct** TipoNo {

TipoRegistro Reg;

TipoApontador Esq, Dir ;

TipoInclinacao BitE , BitD;

} TipoNo;

### **Procedimentos Auxiliares para Árvores SBB**

```
void EE(TipoApontador
∗Ap)
{ TipoApontador Ap1;
 Ap1 = (*Ap)—>Esq; (*Ap)—>Esq = Ap1—>Dir; Ap1—>Dir = *Ap;
  Ap1→BitE = Vertical; (*Ap)—>BitE = Vertical; *Ap = Ap1;
}
```

```
void ED(TipoApontador
∗Ap)
{ TipoApontador Ap1, Ap2;
  Ap1 = (
∗Ap)
−>Esq; Ap2 = Ap1
−>Dir ; Ap1
−>BitD = Vertical ;
  (∗Ap)
−>BitE = Vertical ; Ap1
−>Dir = Ap2−>Esq; Ap2−>Esq = Ap1;
  (∗Ap)
−>Esq = Ap2−>Dir ; Ap2−>Dir =
∗Ap;
∗Ap = Ap2;
}
```
### **Procedimentos Auxiliares para Árvores SBB**

```
void DD(TipoApontador
∗Ap)
{ TipoApontador Ap1;
 Ap1 = (*Ap)—>Dir; (*Ap)—>Dir = Ap1—>Esq; Ap1—>Esq = *Ap;
  Ap1—>BitD = Vertical; (*Ap)—>BitD = Vertical; *Ap = Ap1;
}
```

```
void DE(TipoApontador
∗Ap)
{ TipoApontador Ap1, Ap2;
  Ap1 = (
∗Ap)
−>Dir ; Ap2 = Ap1
−>Esq; Ap1
−>BitE = Vertical ;
  (∗Ap)
−>BitD = Vertical ; Ap1
−>Esq = Ap2−>Dir ; Ap2−>Dir = Ap1;
  (∗Ap)
−>Dir = Ap2−>Esq; Ap2−>Esq =
∗Ap;
∗Ap = Ap2;
}
```
}

#### **Procedimento para Inserir na Árvore SBB**

```
void IInsere(TipoRegistro x, TipoApontador
∗Ap,
             TipoInclinacao
∗IAp, short
∗Fim)
{ if (∗Ap == NULL)
  { ∗Ap = (TipoApontador)malloc(sizeof(TipoNo));
    ∗IAp = Horizontal ; (
∗Ap)
−>Reg = x;
    (*Ap)—>BitE = Vertical; (*Ap)—>BitD = Vertical;
    (∗Ap)
−>Esq = NULL; (
∗Ap)
−>Dir = NULL;
∗Fim = FALSE;
   return;
  }
  if (x.Chave < (*Ap)—>Reg.Chave)
  { IInsere(x, &(
∗Ap)
−>Esq, &(
∗Ap)
−>BitE , Fim);
    if (∗Fim) return;
    if ((
∗Ap)
−>BitE != Horizontal ) {
∗Fim = TRUE ; return; }
    if ((
∗Ap)
−>Esq−>BitE == Horizontal)
    { EE(Ap);
∗IAp = Horizontal ; return; }
    if ((∗Ap)—>Esq–>BitD == Horizontal) { ED(Ap); *IAp = Horizontal; }
   return;
```
#### **Procedimento para Inserir na Árvore SBB**

```
if (x.Chave <= (*Ap)—>Reg.Chave)
  { printf ( "Erro : Chave ja esta na arvore\n" );
    *Fim = TRUE:
   return;
  }
  IInsere(x, &(∗Ap)—>Dir, &(∗Ap)—>BitD, Fim);
  if (∗Fim) return;
  if ((
∗Ap)
−>BitD != Horizontal ) {
∗Fim = TRUE ; return; }
  if ((∗Ap)—>Dir—>BitD == Horizontal)
  { DD(Ap);
∗IAp = Horizontal ; return;}
  if ((∗Ap)—>Dir—>BitE == Horizontal) {        DE(Ap);        ∗IAp = Horizontal;  }
}
```

```
void Insere(TipoRegistro x, TipoApontador
∗Ap)
{ short Fim; TipoInclinacao IAp;
 IInsere(x, Ap, &IAp, &Fim);
}
```
### **Exemplo**

Inserção de uma sequência de chaves em uma árvore SBB:

- 1. Árvore <sup>à</sup> esquerda <sup>é</sup> obtida após <sup>a</sup> inserção das chaves 7, 10, 5.
- 2. Árvore do meio <sup>é</sup> obtida após <sup>a</sup> inserção das chaves 2, <sup>4</sup> na árvore anterior.
- 3. Árvore <sup>à</sup> direita <sup>é</sup> obtida após <sup>a</sup> inserção das chaves 9, 3, <sup>6</sup> na árvore anterior.

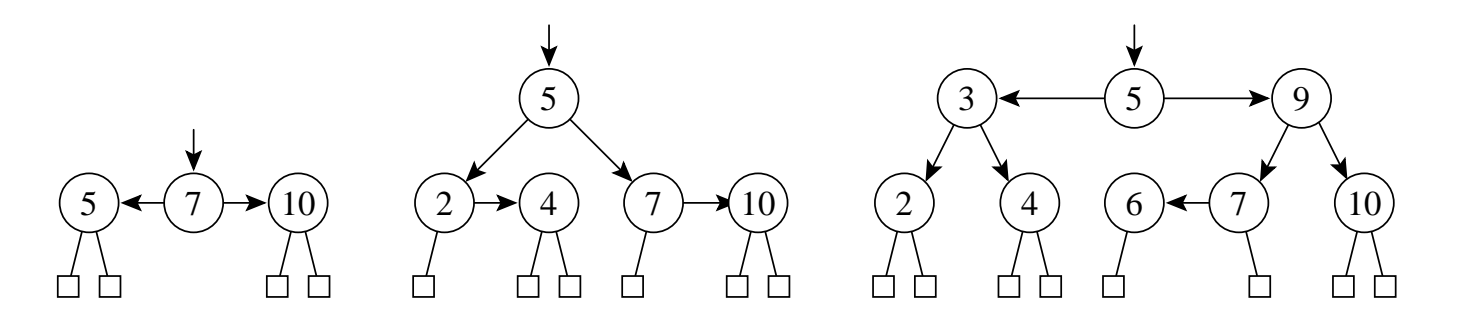

**void** Inicializa(TipoApontador ∗Dicionario)

 $\{ *Dicionario = NULL; \}$ 

### **Procedimento Retira**

- Retira contém um outro procedimento interno de nome IRetira.
- IRetira usa 3 procedimentos internos:EsqCurto, DirCurto, Antecessor.
	- **–** EsqCurto (DirCurto) é chamado quando um nó folha que é referenciado por um apontador vertical é retirado da subárvore à esquerda (direita) tornando-a menor na altura após <sup>a</sup> retirada;
	- **–** Quando <sup>o</sup> nó <sup>a</sup> ser retirado possui dois descendentes, <sup>o</sup> procedimento Antecessor localiza <sup>o</sup> nó antecessor para ser trocado com o nó a ser retirado.

### **Procedimento para Retirar da Árvore SBB**

```
void EsqCurto(TipoApontador
∗Ap, short
∗Fim)
{ /∗ Folha esquerda retirada => arvore curta na altura esquerda
∗
/
  TipoApontador Ap1;
  if ((
∗Ap)
−>BitE == Horizontal)
  { (
∗Ap)
−>BitE = Vertical ;
∗Fim = TRUE ; return; }
  if ((
∗Ap)
−>BitD == Horizontal)
  {        Ap1 = (*Ap)—>Dir;        (*Ap)—>Dir = Ap1—>Esq;        Ap1—>Esq = *Ap; *Ap = Ap1;
     if ((
∗Ap)
−>Esq−>Dir
−>BitE == Horizontal)
     { DE(&(
∗Ap)
−>Esq); (
∗Ap)
−>BitE = Horizontal ;}
    else if ((
∗Ap)
−>Esq−>Dir
−>BitD == Horizontal)
          { DD(&(
∗Ap)
−>Esq); (
∗Ap)
−>BitE = Horizontal ; }
    ∗Fim = TRUE ; return;
  }
  (∗Ap)
−>BitD = Horizontal;
  if ((*Ap)—>Dir—>BitE == Horizontal) {        DE(Ap);        *Fim = TRUE;        return;    }
  if ((∗Ap)—>Dir—>BitD == Horizontal) {        DD(Ap);        ∗Fim = TRUE;    }
}
```
### **Procedimento para Retirar da Árvore SBB – DirCurto**

```
void DirCurto(TipoApontador
∗Ap, short
∗Fim)
{ /∗ Folha direita retirada => arvore curta na altura direita
∗
/
 TipoApontador Ap1;
  if ((
∗Ap)
−>BitD == Horizontal)
  { (
∗Ap)
−>BitD = Vertical ;
∗Fim = TRUE ; return; }
  if ((
∗Ap)
−>BitE == Horizontal)
  {    Ap1 = (*Ap)—>Esq;    (*Ap)—>Esq = Ap1—>Dir;    Ap1—>Dir = *Ap; *Ap = Ap1;
    if ((∗Ap)—>Dir—>Esq–>BitD == Horizontal)
    { ED(&(
∗Ap)
−>Dir ); (
∗Ap)
−>BitD = Horizontal ; }
    else if ((
∗Ap)
−>Dir
−>Esq−>BitE == Horizontal)
          { EE(&(
∗Ap)
−>Dir ); (
∗Ap)
−>BitD = Horizontal ;}
    ∗Fim = TRUE ; return;
  }
  (∗Ap)
−>BitE = Horizontal;
  if ((
∗Ap)
−>Esq−>BitD == Horizontal ) { ED(Ap);
∗Fim = TRUE ; return ; }
  if ((*Ap)—>Esq–>BitE == Horizontal) {  EE(Ap);  *Fim = TRUE; }
}
```
### **Procedimento para Retirar da Árvore SBB – Antecessor**

```
void Antecessor(TipoApontador q, TipoApontador
∗r , short
∗Fim)
{ if ((
∗ r)
−>Dir != NULL)
  { Antecessor(q, &(
∗ r)
−>Dir , Fim);
     if (!
∗Fim) DirCurto(r , Fim) ; return;
  }
  q—>Reg = (∗r)—>Reg;                    q = ∗r;                       ∗r = (∗r)—>Esq; free(q);
   if (∗ r != NULL)
∗Fim = TRUE;
}
```
#### **Procedimento para Retirar da Árvore SBB**

```
void IRetira(TipoRegistro x, TipoApontador
∗Ap, short
∗Fim)
{ TipoNo
∗Aux;
  if (∗Ap == NULL ) { printf ( "Chave nao esta na arvore\n" );
∗Fim = TRUE ; return ; }
  if (x.Chave < (*Ap)—>Reg.Chave)
  { IRetira(x, &(
∗Ap)
−>Esq, Fim) ; if (!
∗Fim) EsqCurto(Ap, Fim) ; return ; }
  if (x.Chave > (*Ap)—>Reg.Chave)
  { IRetira(x, &(
∗Ap)
−>Dir , Fim);
    if (!
∗Fim) DirCurto(Ap, Fim) ; return;
  }
  ∗Fim = FALSE ; Aux =
∗Ap;
  if (Aux−>Dir == NULL)
  \{ *Ap = Aux\rightarrow Esq; \text{ free (Aux)};if (∗Ap != NULL)
∗Fim = TRUE ; return;
  }
  if (Aux−>Esq == NULL)
  \{ *Ap = Aux\rightarrow Dir; free(Aux);if (∗Ap != NULL)
∗Fim = TRUE ; return;
  }
 Antecessor(Aux, &Aux−>Esq, Fim);
  if (!∗Fim) EsqCurto(Ap, Fim); /∗ Encontrou chave ∗/
}
void Retira(TipoRegistro x, TipoApontador
∗Ap)
{ short Fim; IRetira(x, Ap, &Fim) ; }
```
# **Exemplo**

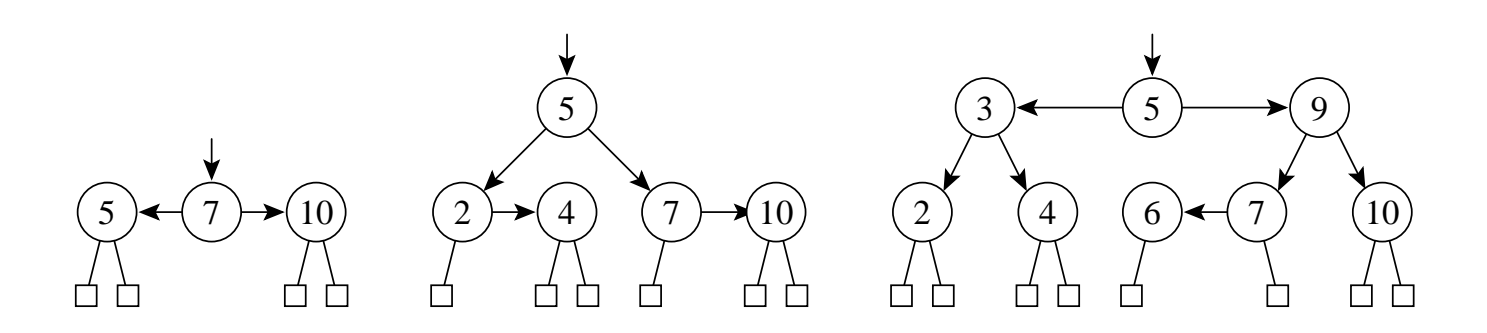

- A árvore à esquerda abaixo é obtida após <sup>a</sup> retirada da chave 7 d a árvore à direita acima.
- A árvore do meio é obtida após <sup>a</sup> retirada da chave 5 da árvore anterior.
- A árvore à direita é obtida após <sup>a</sup> retirada da chave 9 da árvore anterior.

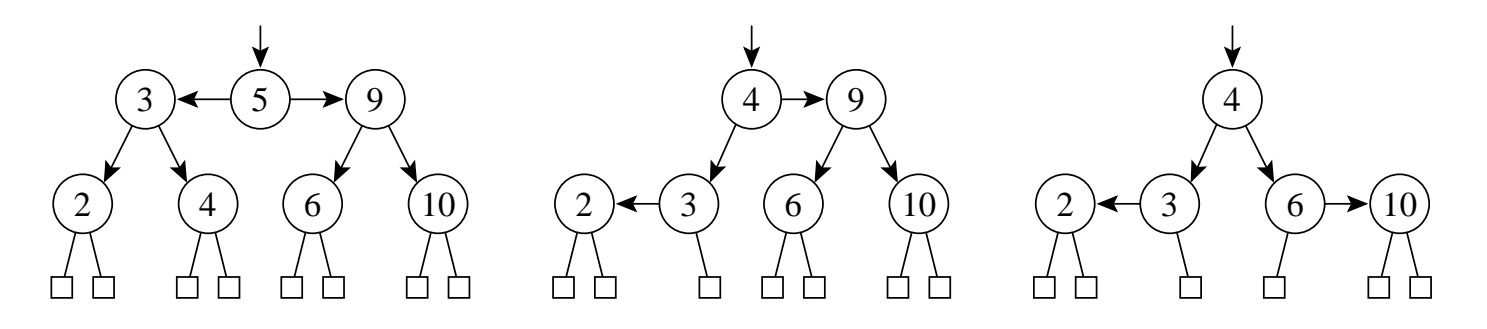

### **Exemplo: Retirada de Nós da Árvore SBB**

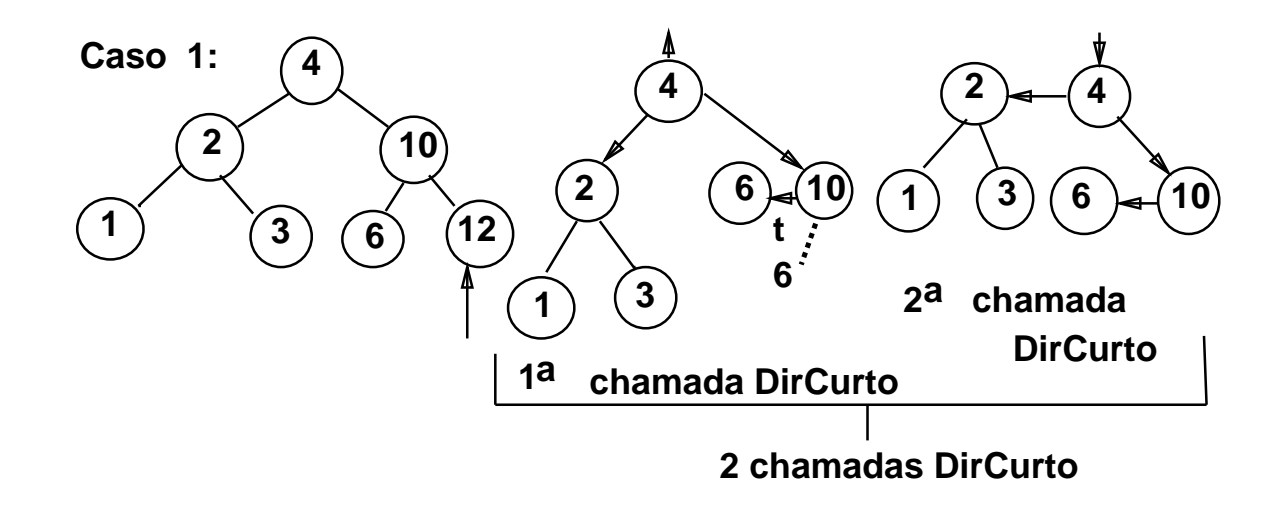

**Caso 2:**

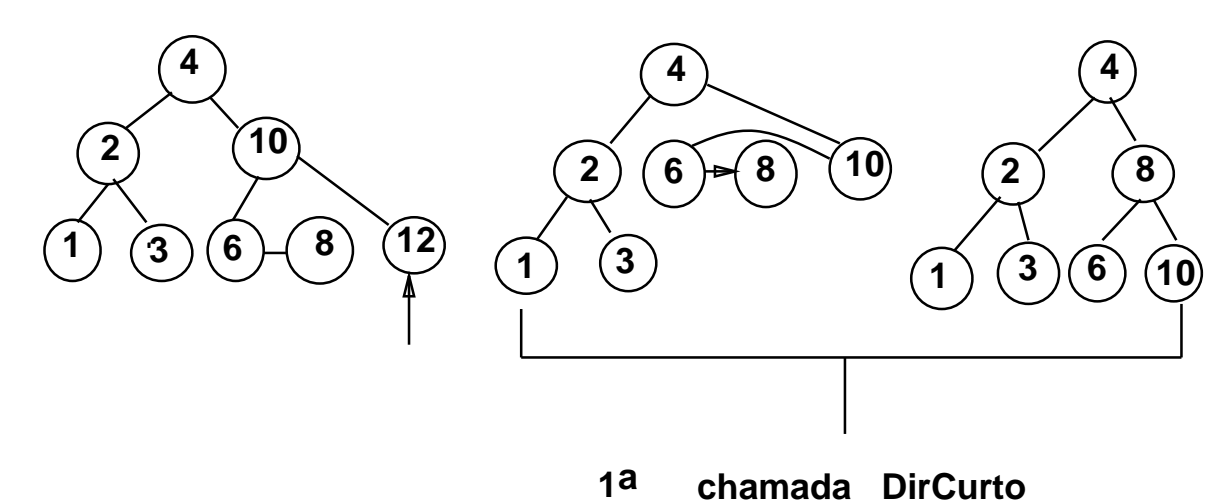

### **Exemplo: Retirada de Nós da Árvore SBB**

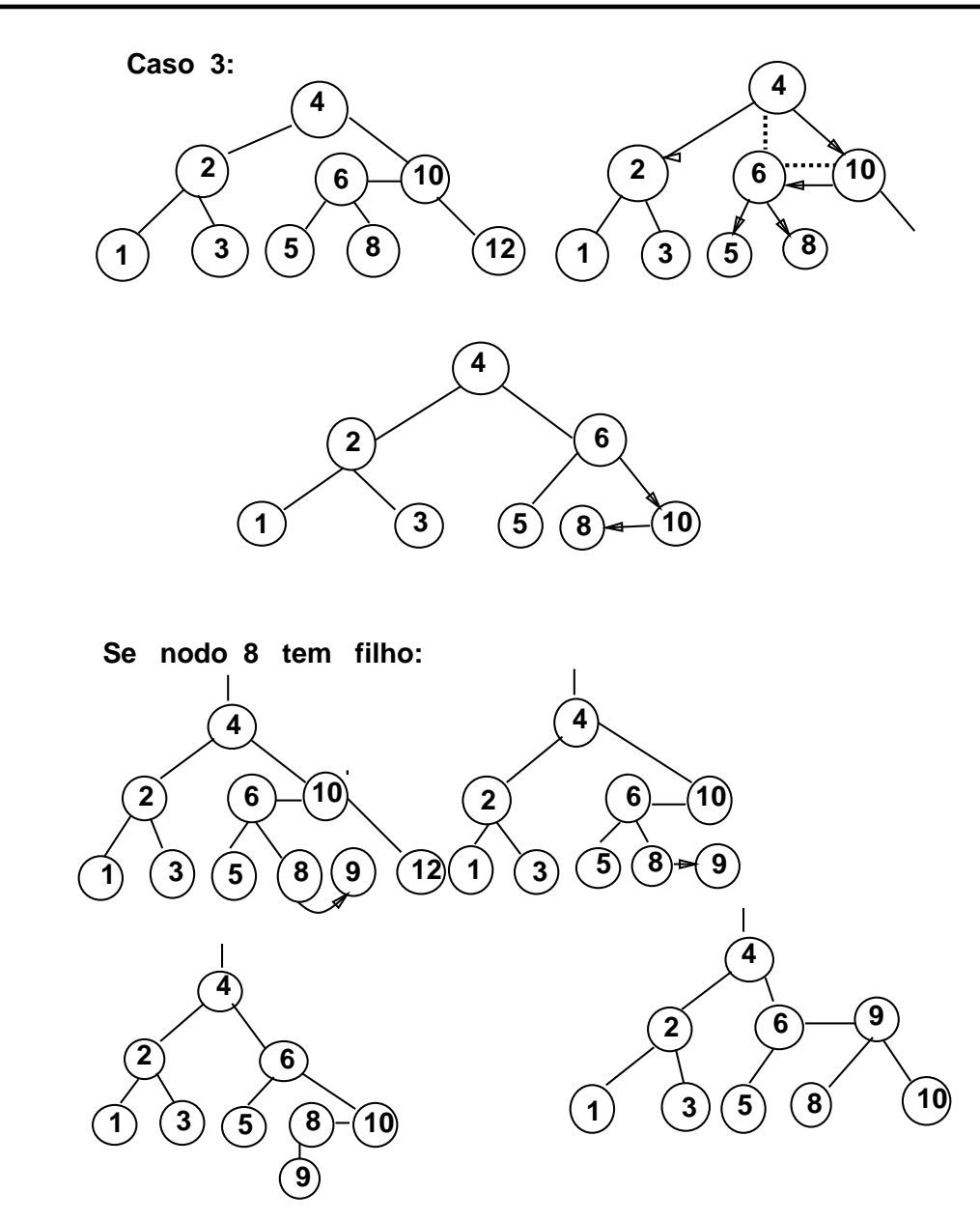

### **Análise**

- Nas árvores SBB é necessário distinguir dois tipos de **alturas**:
	- 1. **Altura vertical** h <sup>→</sup> necessária para manter <sup>a</sup> altura uniforme <sup>e</sup> obtida através da contagem do número de apontadores verticais em qualquer caminho entre <sup>a</sup> raiz <sup>e</sup> um nó externo.
	- 2. A**ltura**  $k \to$  representa o número máximo de comparações de chaves obtida através da contagem do número total de apontadores no maior caminho entre <sup>a</sup> raiz <sup>e</sup> um nó externo.
- $\bullet\,$  A altura  $k$  é maior que a altura  $h$  sempre que existirem apontadores horizontais na árvore.
- Para uma árvore SBB com  $n$  nós internos, temos que

 $h \leq k \leq 2h$ .

### **Análise**

• De fato Bayer (1972) mostrou que

 $\log(n+1) \leq k \leq 2 \log(n+2) - 2.$ 

- Custo para manter a propriedade  $SBB \Rightarrow$  Custo para percorrer o caminho de pesquisa para encontrar <sup>a</sup> chave, seja para inserí-la ou para retirá-la.
- $\bullet$  **Logo:** O custo é  $O(\log n)$ .
- Número de comparações em uma pesquisa com sucesso é:

melhor caso :  $C(n)=O(1)$ pior caso  $\qquad : C(n) = O(\log n)$ caso médio :  $C(n) = O(\log n)$ 

 $\bullet$  Observe: Na prática o caso médio para  $C_n$  é apenas cerca de 2% pior que o  $C_n$  para uma árvore completamente balanceada, conforme mostrado em Ziviani <sup>e</sup> Tompa (1982).

### **Pesquisa Digital**

- Pesquisa digital é baseada na representação das chaves como uma sequência de caracteres ou de dígitos.
- Os métodos de pesquisa digital são particularmente vantajosos quando as chaves são grandes <sup>e</sup> de **tamanho variável**.
- Um aspecto interessante quanto aos métodos de pesquisa digital é <sup>a</sup> possibilidade de localizar todas as ocorrências de uma determinada cadeia em um texto, com tempo de resposta logarítmico em relação ao tamanho do texto.
	- **– Trie**
	- **– Patrícia**

#### **Trie**

- $\bullet\,$  Uma trie é uma árvore  $M$ -ária cujos nós são vetores de  $M$ componentes com campos correspondentes aos dígitos ou caracteres que formam as chaves.
- $\bullet\,$  Cada nó no nível  $i$  representa o conjunto de todas as chaves que começam com a mesma sequência de  $i$  dígitos ou caracteres.
- $\bullet\,$  Este nó especifica uma ramificação com  $M$  caminhos dependendo do  $(i+1)$ -ésimo dígito ou caractere de uma chave.
- Considerando as chaves como sequência de bits (isto é,  $M = 2$ ), o algoritmo de pesquisa digital é semelhante ao de pesquisa em árvore, exceto que, em vez de se caminhar na árvore de acordo com <sup>o</sup> resultado de comparação entre chaves, caminha-se de acordo com os bits de chave.

### **Exemplo**

- Dada as chaves de 6 bits:
- $B = 010010$
- $C = 010011$
- $H = 011000$
- $J = 100001$
- $M = 101000$

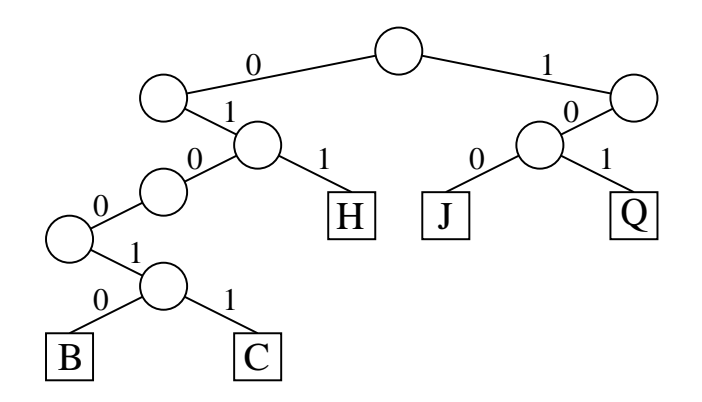

### **Inserção das Chaves W <sup>e</sup> K na Trie Binária**

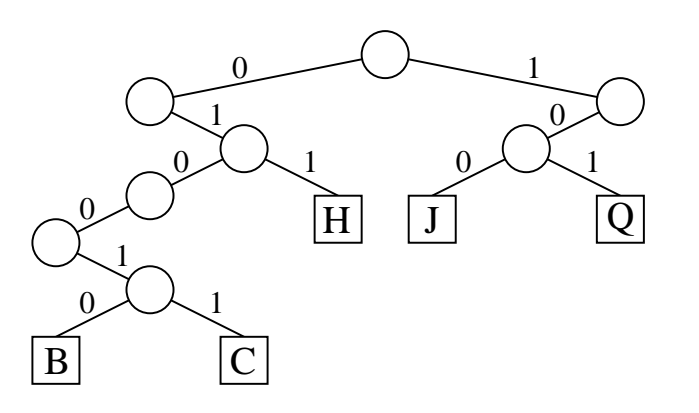

Faz-se uma pesquisa na árvore com <sup>a</sup> chave <sup>a</sup> ser inserida. Se <sup>o</sup> nó externo em que <sup>a</sup> pesquisa terminar for vazio, cria-se um novo nó externo nesse ponto  $\text{contendo}$  a nova chave. Exemplo: a inserção da chave  $\mathsf{W}= \text{110110}.$ 

Se <sup>o</sup> nó externo contiver uma chave cria-se um ou mais nós internos cujos descendentes conterão <sup>a</sup> chave já existente <sup>e</sup> <sup>a</sup> nova chave. Exemplo: inserção da chave K  $=$  100010.

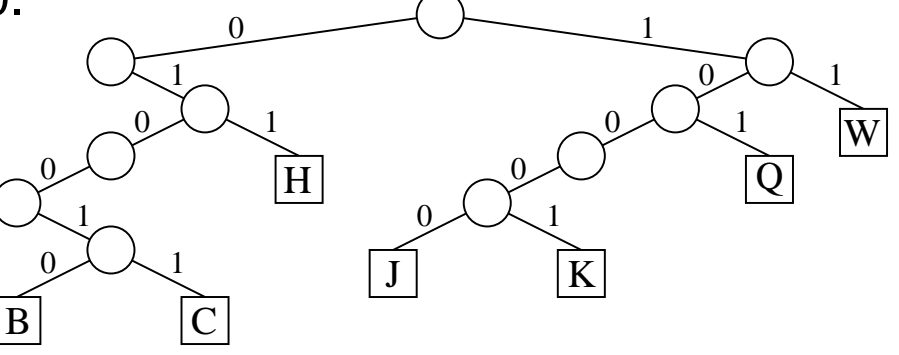

#### **Considerações Importantes sobre as Tries**

• O formato das tries, diferentemente das árvores binárias comuns, não depende da ordem em que as chaves são inseridas <sup>e</sup> sim da estrutura das chaves através da distribuição de seus bits.

#### • **Desvantagem:**

- **–** Uma grande desvantagem das tries é <sup>a</sup> formação de caminhos de uma só direção para chaves com um grande número de bits em comum.
- **– Exemplo:** Se duas chaves diferirem somente no último bit, elas formarão um caminho cujo comprimento é igual ao tamanho delas, não importando quantas chaves existem na árvore.
- **–** Caminho gerado pelas chaves B <sup>e</sup> C.

## **Patricia - Practical Algorithm To Retrieve Information Coded In Alphanumeric**

- Criado por Morrison D. R. 1968 para aplicação em recuperação de informação em arquivos de grande porte.
- Knuth D. E. 1973  $\rightarrow$  novo tratamento algoritmo.
- Reapresentou-o de forma mais clara como um caso particular d e pesquisa digital, essencialmente, um caso de árvore trie binária.
- Sedgewick R. 1988 apresentou novos algoritmos de pesquisa <sup>e</sup> d e inserção baseados nos algoritmos propostos por Knuth.
- Gonnet, G.H <sup>e</sup> Baeza-Yates R. 1991 propuzeram também outros algoritmos.

### **Mais sobre Patricia**

- O algoritmo para construção da árvore Patricia é baseado no método de pesquisa digital, mas sem <sup>o</sup> inconveniente citado para <sup>o</sup> caso das tries.
- O problema de caminhos de uma só direção é eliminado por meio d e uma solução simples <sup>e</sup> elegante: cada nó interno da árvore contém <sup>o</sup> índice do bit <sup>a</sup> ser testado para decidir qual ramo tomar.
- **Exemplo:** dada as chaves de 6 bits:

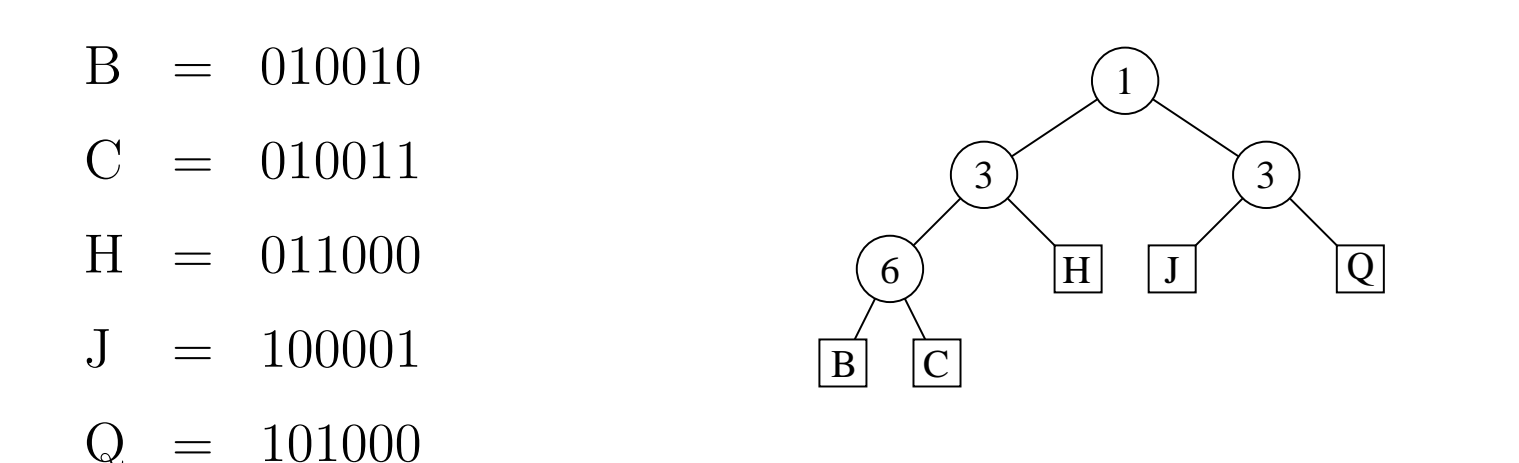

### **Inserção da Chave K**

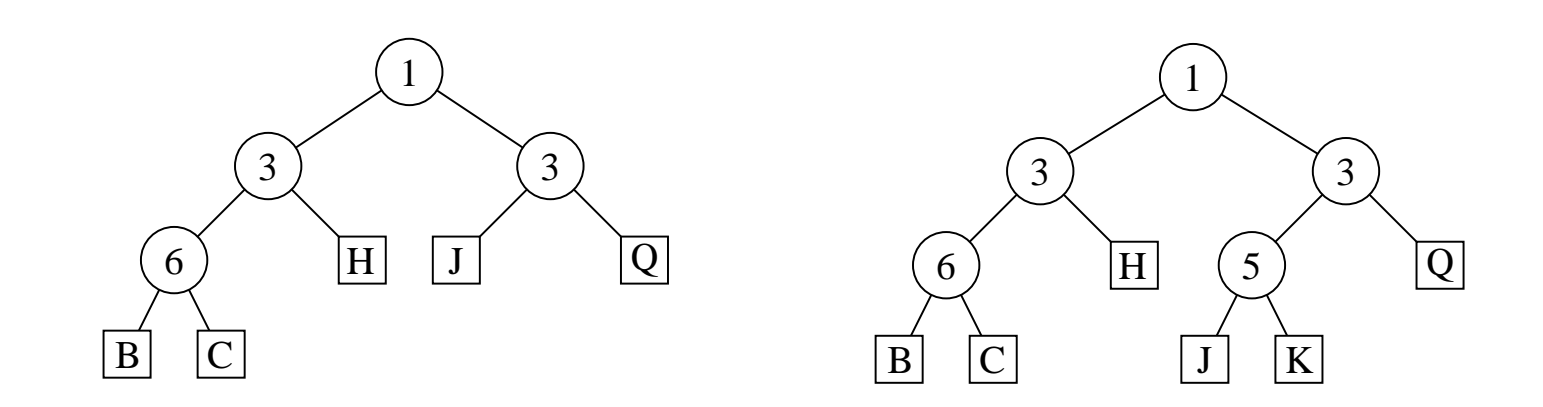

- $\bullet~$  Para inserir a chave K  $=$  100010 na árvore à esquerda, a pesquisa inicia pela raiz e termina quando se chega ao nó externo contendo J.
- Os índices dos bits nas chaves estão ordenados da esquerda para <sup>a</sup> direita. Bit de índice 1 de K é 1  $\rightarrow$  a subárvore direita Bit de índice 3  $\rightarrow$  subárvore esquerda que neste caso é um **nó externo**.
- Chaves J <sup>e</sup> K mantêm <sup>o</sup> padrão de bits 1x0xxx, assim como qualquer outra chave que seguir este caminho de pesquisa.
- Novo nó interno repõe <sup>o</sup> nó J, <sup>e</sup> este com nó K serão os nós externos descendentes.
- $\bullet~$  O índice do novo nó interno é dado pelo  $1^o$  bit diferente das 2 chaves em questão, que é <sup>o</sup> bit de índice 5. Para determinar qual será <sup>o</sup> descendente esquerdo <sup>e</sup> <sup>o</sup> direito, verifique <sup>o</sup> valor do bit 5 de ambas as chaves.

### **Inserção da Chave <sup>W</sup>**

- $\bullet$  A inserção da chave W = 110110 ilustra um outro aspecto.
- Os bits das chaves K <sup>e</sup> W são comparados <sup>a</sup> partir do primeiro par a determinar em qual índice eles diferem (nesse casod os de índice 2).
- **Portanto:** <sup>o</sup> ponto de inserção agora será no caminho de pesquisa entre os nós internos de índice 1 e 3.
- Cria-se aí um novo nó interno de índice 2, cujo descendente direito é um nó externo contendo W <sup>e</sup> cujo descendente esquerdo é <sup>a</sup> subárvore de raiz de índice 3.

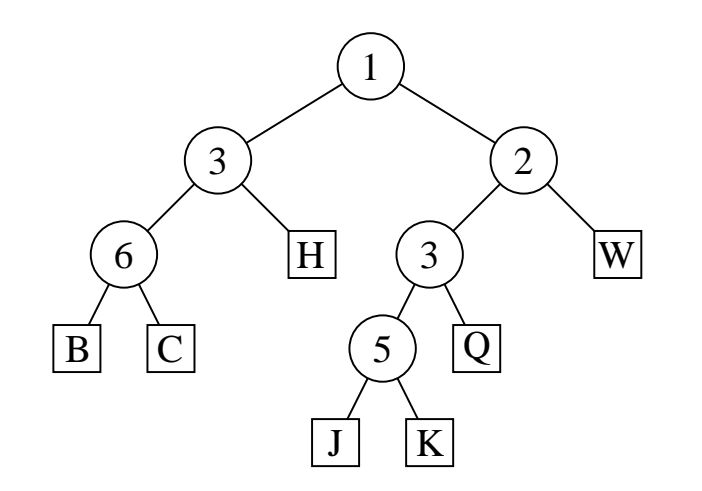

#### **Estrutura de Dados**

```
#define D 8
/∗ depende de TipoChave
∗
/
typedef unsigned char TipoChave;
/∗ a definir , depende da aplicacao
∗
/
typedef unsigned char TipoIndexAmp;
typedef unsigned char TipoDib;
typedef enum {
  Interno , Externo
} TipoNo;
typedef struct TipoPatNo
∗ TipoArvore;
typedef struct TipoPatNo {
  TipoNo nt ;
  union {
    struct {
      TipoIndexAmp Index;
      TipoArvore Esq, Dir ;
    } NInterno ;
    TipoChave Chave;
  } NO;
 TipoPatNo;
```
#### **Funções Auxiliares**

```
TipoDib Bit (TipoIndexAmp i , TipoChave k)
{ /∗ Retorna o i
−esimo bit da chave k a partir da esquerda
∗
/
  int c, j;
  if (i == 0)return 0;
  else \{ c = k;for (j = 1; j <= D − i; j++) c /= 2;
         return (c & 1);
       }
}
short EExterno(TipoArvore p)
```

```
{ /∗ Verifica se p^ e nodo externo
∗
/
 return (p−>nt == Externo);
}
```
### **Procedimentos para Criar Nós Interno <sup>e</sup> Externo**

```
TipoArvore CriaNoInt(int i , TipoArvore
∗Esq, TipoArvore
∗Dir)
{ TipoArvore p;
 p = (TipoArvore)malloc(sizeof(TipoPatNo));
  p−>nt = Interno ; p−>NO.NInterno.Esq =
∗Esq;
  p−>NO.NInterno. Dir =
∗Dir ; p−>NO.NInterno.Index = i ;
 return p;
}
TipoArvore CriaNoExt(TipoChave k)
```

```
{ TipoArvore p;
 p = (TipoArvore)malloc(sizeof(TipoPatNo));
 p−>nt = Externo ; p−>NO.Chave = k; return p;
}
```
### **Algoritmo de Pesquisa**

```
void Pesquisa(TipoChave k, TipoArvore t)
\{ if ( EExterno(t)){ if (k == t
−>NO.Chave)
    printf ("Elemento encontrado\n");
    else printf ( "Elemento nao encontrado\n" );
    return;
  }
  if (Bit(t→NO.NInterno.Index, k) == 0)
  Pesquisa(k,  t→NO.NInterno.Esq);
  else Pesquisa(k, t→NO.NInterno.Dir);
}
```
### **Descrição Informal do Algoritmo de Inserção**

- $\bullet\,$  Cada chave  $k$  é inserida de acordo com os passos abaixo, partindo da raiz:
	- 1. Se <sup>a</sup> subárvore corrente for vazia, então é criado um nó externo contendo a chave  $k$  (isto ocorre somente na inserção da primeira chave) <sup>e</sup> <sup>o</sup> algoritmo termina.
	- 2. Se <sup>a</sup> subárvore corrente for simplesmente um nó externo, os bits da chave  $k$  são comparados, a partir do bit de índice imediatamente após <sup>o</sup> último índice da sequência de índices consecutivos do caminho de pesquisa, com os bits correspondentes da chave k' deste nó externo até encontrar um índice  $i$  cujos bits difiram. A comparação dos bits <sup>a</sup> partir do último índice consecutivo melhora consideravelmente <sup>o</sup> desempenho do algoritmo. Se todos forem iguais, <sup>a</sup> chave já se encontra na árvore <sup>e</sup> <sup>o</sup> algoritmo termina; senão, vai-se para <sup>o</sup> Passo 4.

## **Descrição Informal do Algoritmo de Inserção**

- Continuação:
	- 3. Se <sup>a</sup> raiz da subárvore corrente for um nó interno, vai-se para <sup>a</sup> subárvore indicada pelo bit da chave  $k$  de índice dado pelo nó corrente, de forma recursiva.
	- 4. Depois são criados um nó interno <sup>e</sup> um nó externo: <sup>o</sup> primeiro contendo o índice  $i$  e o segundo, a chave k. A seguir, o nó interno é ligado ao externo pelo apontador de subárvore esquerda ou direita, dependendo se o bit de índice i da chave  $k$  seja 0 ou 1, respectivamente.
	- 5. O caminho de inserção é percorrido novamente de baixo para cima, subindo com <sup>o</sup> par de nós criados no Passo 4 até chegar <sup>a</sup> um nó interno cujo índice seja menor que <sup>o</sup> índice i determinado no Passo 2. Este é <sup>o</sup> ponto de inserção <sup>e</sup> <sup>o</sup> par de nós é inserido.

### **Algoritmo de inserção**

```
TipoArvore InsereEntre(TipoChave k, TipoArvore
∗ t , int i )
{ TipoArvore p;
  if (EExterno(∗t) || i < (∗t)–>NO.NInterno.Index)
  { /∗ cria um novo no externo
∗
/
   p = CriaNoExt(k);
    if (Bit(i, k) == 1)return (CriaNoInt(i, t, &p));
   else return ( CriaNoInt(i, &p, t));
  }
 else
  { if ( Bit ((
∗ t)
−>NO.NInterno.Index , k) == 1)
    (∗t)–>NO.NInterno.Dir = InsereEntre(k,&(∗t)–>NO.NInterno.Dir,i);
   else
    (∗t)—>NO.NInterno.Esq = InsereEntre(k,&(∗t)—>NO.NInterno.Esq, i );
   return (∗ t );
  }
}
```
### **Algoritmo de inserção**

}

```
TipoArvore Insere(TipoChave k, TipoArvore
∗ t )
{ TipoArvore p; int i ;
  if (*t == NULL) return (CriaNoExt(k));else
  { p =
∗ t ;
   while (!EExterno(p))
      { if ( Bit (p−>NO.NInterno.Index , k) == 1) p = p−>NO.NInterno. Dir ;
        else p = p−>NO.NInterno.Esq;
      }
    /∗ acha o primeiro bit diferente
∗
/
    i = 1:
   while (( i <= D) & ( Bit(( int) i , k) == Bit(( int) i , p→NO.Chave)))
      i + +;
    if (i > D) { printf ("Erro: chave ja esta na arvore\n"); return (*t); }
   else return ( InsereEntre(k, t , i ));
  }
```
### **Transformação de Chave (Hashing)**

- Os registros armazenados em uma tabela são diretamente endereçados <sup>a</sup> partir de uma transformação aritmética sobre <sup>a</sup> chave de pesquisa.
- Hash significa:
	- 1. Fazer picadinho de carne <sup>e</sup> vegetais para cozinhar.
	- 2. Fazer uma bagunça. (Webster's New World Dictionary)

#### **Transformação de Chave (Hashing)**

- Um método de pesquisa com <sup>o</sup> uso da transformação de chave é constituído de duas etapas principais:
	- 1. Computar <sup>o</sup> valor da **função de transformação**, <sup>a</sup> qual transforma <sup>a</sup> chave de pesquisa em um endereço da tabela.
	- 2. Considerando que duas ou mais chaves podem ser transformadas em um mesmo endereço de tabela, é necessário existir um métod o para lidar com **colisões**.
- Qualquer que seja <sup>a</sup> função de transformação, algumas **colisões** irão ocorrer fatalmente, <sup>e</sup> tais colisões têm de ser resolvidas de alguma forma.
- Mesmo que se obtenha uma função de transformação que distribua os registros de forma uniforme entre as entradas da tabela, existe uma alta probabilidade de haver colisões.
### **Transformação de Chave (Hashing)**

- O **paradoxo do aniversário** (Feller,1968, p. 33), diz que em um grupo de 23 ou mais pessoas, juntas ao acaso, existe uma chance maior do que 50% de que 2 pessoas comemorem aniversário no mesmo dia.
- Assim, se for utilizada uma função de transformação uniforme que enderece 23 chaves randômicas em uma tabela de tamanho 365, <sup>a</sup> probabilidade de que haja **colisões** é maior do que 50%.
- $\bullet\,$  A probabilidade  $p$  de se inserir  $N$  itens consecutivos sem colisão em uma tabela de tamanho  $M$  é:

$$
p = \frac{M-1}{M} \times \frac{M-2}{M} \times \dots \times \frac{M-N+1}{M} = \frac{M}{M} \frac{M-i+1}{M} = \frac{M!}{(M-N)!M^N}
$$

# **Transformação de Chave (Hashing)**

• Alguns valores de  $p$  para diferentes valores de  $N$ , onde  $M = 365$ .

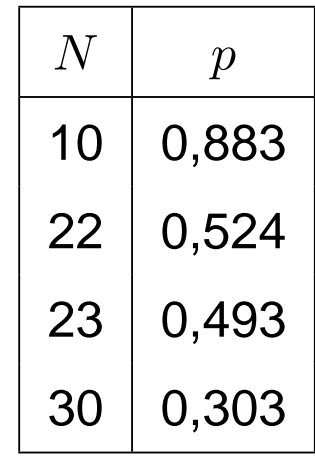

 $\bullet\,$  Para  $N$  pequeno a probabilidade  $p$  pode ser aproximada por  $p \approx \frac{N(N-1))}{730}.$  Por exemplo, para  $N=10$  então  $p \approx 87,7\%.$ 

# **Funções de Transformação**

- Uma função de transformação deve mapear chaves em inteiros dentro do intervalo  $[0..M-1]$ , onde  $M$  é o tamanho da tabela.
- **A função de transformação ideal é aquela que:**
	- 1. Seja simples de ser computada.
	- 2. Para cada chave de entrada, qualquer uma das saídas possíveis é igualmente provável de ocorrer.

## **Método mais Usado**

 $\bullet \,$  Usa o resto da divisão por  $M.$ 

 $h(K) = K \mod M$ 

onde  $K$  é um inteiro correspondente à chave.

• **Cuidado** na escolha do valor de <sup>M</sup>. <sup>M</sup> deve ser um **número primo**, mas não qualquer primo: devem ser evitados os números primos obtidos <sup>a</sup> partir de

 $b^i \pm j$ 

onde  $b$  é a base do conjunto de caracteres (geralmente  $b=64$  para BCD, 128 para ASCII, 256 para EBCDIC, ou 100 para alguns códigos decimais), e  $i$  e  $j$  são pequenos inteiros.

# **Transformação de Chaves Não Numéricas**

• As chaves não numéricas devem ser transformadas em números:

$$
K = \sum_{i=1}^{n} \text{Chave}[i] \times p[i]
$$

- $\bullet$   $n$  é o número de caracteres da chave.
- $\bullet~$  Chave $[i]$  corresponde à representação ASCII do  $i$ -ésimo caractere da chave.
- $\bullet \hspace{1mm}$   $p[i]$  é um inteiro de um conjunto de pesos gerados randomicamente para  $1\leq i\leq n.$
- $\bullet\,$  Vantagem de usar pesos: Dois conjuntos diferentes de  $p_1[i]$  e  $p_2[i],$  $1 \leq i \leq n$ , leva a duas funções  $h_1(K)$  e  $h_2(K)$  diferentes.

}

# **Transformação de Chaves Não Numéricas**

```
void GeraPesos(TipoPesos p)
{ int i ;
  struct timeval semente;
  /∗ Utilizar o tempo como semente para a funcao srand()
∗
/
  gettimeofday(&semente, NULL);
  srand(( int)(semente.tv_sec + 1000000
∗semente.tv_usec));
  for (i = 0; i < n; i+1)
     p[ i ] = 1+(int) (10000.0
∗rand()/(RAND_MAX+1.0));
}
```

```
typedef char TipoChave[N] ;
TipoIndice h(TipoChave Chave, TipoPesos p)
\{ int i; unsigned int Soma = 0;
  int comp = strlen (Chave);
  for ( i = 0; i < comp; i ++) Soma += (unsigned int)Chave[ i ]
∗ p[ i ] ;
  return (Soma %M);
```
#### **Transformação de Chaves Não Numéricas: Nova Versão**

- $\bullet\,$  Modificação no cálculo da função  $h$  para evitar a multiplicação da representação ASCII de cada caractere pelos pesos (Zobrist 1990).
	- **–** Este é um caso típico de **t**roca de espaço por tempo.
- Um peso diferente é gerado randomicamente para cada um dos 25 6 caracteres ASCII possíveis na  $i-$ ésima posição da chave, para  $1 \leq i \leq n$ .

```
#define TAMALFABETO 256
```

```
typedef unsigned TipoPesos[N] [ TAMALFABETO ] ;
```

```
void GeraPesos(TipoPesos p) /* Gera valores randomicos entre 1 e 10.000 */
{ int i , j ; struct timeval semente;
/∗ Utilizar o tempo como semente
∗
/
 gettimeofday(&semente, NULL);
  srand(( int)(semente.tv_sec + 1000000
∗ semente.tv_usec));
 for (i = 0; i < N; i+1)
   for (j = 0; j < TAMALFABETO; j++)
      p[ i ] [ j ] = 1 + (int)(10000.0
∗ rand ( ) / ( RAND_MAX + 1.0));
}
```
#### **Transformação de Chaves Não Numéricas: Nova Versão**

Implementação da função hash de Zobrist:

- $\bullet~$  Para obter  $h$  é necessário o mesmo número de adições da função do programa anterior, mas nenhuma multiplicação é efetuada.
- $\bullet\,$  Isso faz com que  $h$  seja computada de forma mais eficiente.
- $\bullet\,$  Nesse caso, a quantidade de espaço para armazenar  $h$  é  $O(n\times |\Sigma|)$ , onde |Σ| representa <sup>o</sup> tamanho do alfabeto, enquanto que para <sup>a</sup> função do programa anterior é  $O(n).$

**typedef char** TipoChave[N] ;

}

```
TipoIndice h(TipoChave Chave, TipoPesos p)
\{ int i; unsigned int Soma = 0;
  int comp = strlen (Chave);
  for (i = 0; i < \text{comp}; i++) Soma += p[i][(\text{unsigned int})\text{Chave}[i]];
  return (Soma %M);
```
# **Listas Encadeadas**

- Uma das formas de resolver as **colisões** é construir uma lista linear encadeada para cada endereço da tabela. Assim, todas as chave s com mesmo endereço são encadeadas em uma lista linear.
- $\bullet\,$  **Exemplo:** Se a  $i$ -ésima letra do alfabeto é representada pelo número  $i$ e a função de transformação  $h(Chave)=Chave\bmod M$  é utilizada para  $M=7$ , o resultado da inserção das chaves  $\overline{P}\,\,E\,\,S\,\,Q\,\,U\,\,I\,\,S\,\,A$  na tabela é <sup>o</sup> seguinte:
	- $h(A) = h(1) = 1, \, h(E) = h(5) = 5, \, h(S) = h(19) = 5,$   ${\bf e}$  assim por diante.

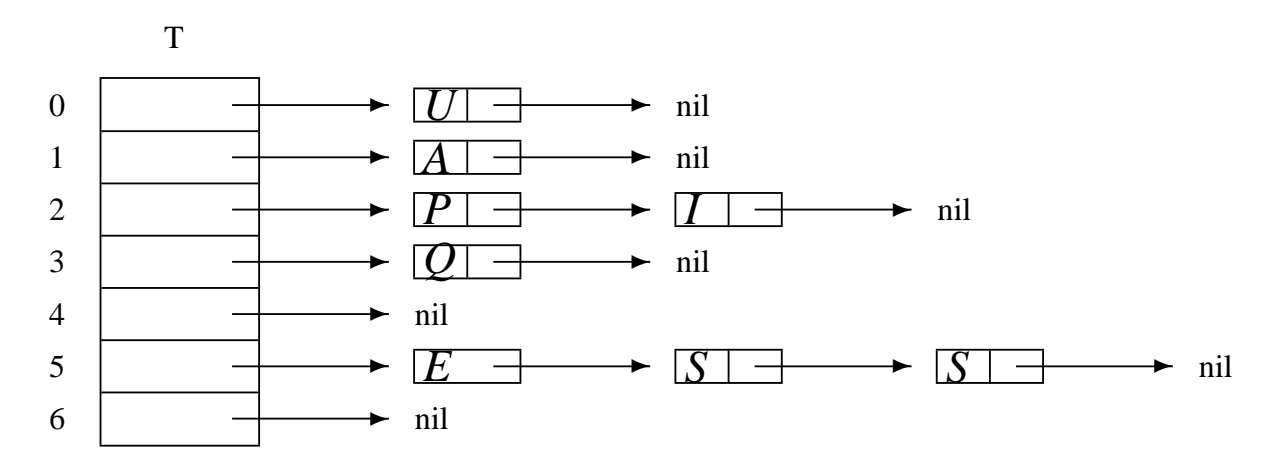

### **Estrutura do Dicionário para Listas Encadeadas**

**typedef char** TipoChave[N] ;

**typedef unsigned** TipoPesos[N] [ TAMALFABETO ] ;

**typedef struct** TipoItem {

/<sup>∗</sup> outros componentes ∗ /

TipoChave Chave;

} TipoItem;

**typedef unsigned int** TipoIndice;

**typedef struct** TipoCelula <sup>∗</sup> TipoApontador;

**typedef struct** TipoCelula {

TipoItem Item;

TipoApontador Prox;

} TipoCelula;

#### **typedef struct** TipoLista {

TipoCelula <sup>∗</sup>Primeiro , <sup>∗</sup>Ultimo;

} TipoLista;

**typedef** TipoLista TipoDicionario[M] ;

# **Operações do Dicionário Usando Listas Encadeadas**

```
void Inicializa (TipoDicionario T)
{ int i ;
  for (i = 0; i < M; i++) FLVazia(8T[i]);
}
```
TipoApontador Pesquisa(TipoChave Ch, TipoPesos p, TipoDicionario T)

```
{ /∗ TipoApontador de retorno aponta para o item anterior da list
a
∗
/
 TipoIndice i ; TipoApontador Ap;
 i = h(Ch, p);
  if (Vazia(T[i])) return NULL; ⁄* Pesquisa sem sucesso */
 else
 {A} Ap = T[ i ]. Primeiro;
   while (Ap−>Prox−>Prox != NULL &&
       strncmp(Ch, Ap−>Prox−>Item.Chave, sizeof(TipoChave)))
```

```
Ap = Ap \rightarrow Prox;
```
}

}

```
if ( !strncmp(Ch, Ap−>Prox−>Item.Chave, sizeof(TipoChave))) return Ap;
else return NULL; ⁄∗ Pesquisa sem sucesso ∗/
```
# **Operações do Dicionário Usando Listas Encadeadas**

```
void Insere(TipoItem x, TipoPesos p, TipoDicionario T)
{
  if (Pesquisa(x.Chave, p, T) == NULL)
  Ins(x, \&T[h(x.Chave, p)]);else printf (" Registro ja esta presente\n");
}
void Retira(TipoItem x, TipoPesos p, TipoDicionario T)
{
  TipoApontador Ap;
  Ap = Pesquisa(x.Chave, p, T);if (Ap == NULL)printf (" Registro nao esta presente\n");
  else Ret(Ap, &T[h(x.Chave, p)], &x);
}
```
# **Análise**

- Assumindo que qualquer item do conjunto tem igual probabilidade de ser endereçado para qualquer entrada de T, então <sup>o</sup> comprimento esperado de cada lista encadeada é  $N/M$ , onde  $N$  representa o número de registros na tabela e  $M$  o tamanho da tabela.
- $\bullet$  Logo: as operações Pesquisa, Insere e Retira custam  $O(1+N/M)$ operações em média, onde <sup>a</sup> constante 1 representa <sup>o</sup> tempo par a encontrar a entrada na tabela e  $N/M$  o tempo para percorrer a lista. Para valores de  $M$  próximos de  $N$ , o tempo se torna constante, isto é, independente de  $N.$

# **Endereçamento Aberto**

- Quando <sup>o</sup> número de registros <sup>a</sup> serem armazenados na tabela puder ser previamente estimado, então não haverá necessidade de usar apontadores para armazenar os registros.
- $\bullet~$  Existem vários métodos para armazenar  $N$  registros em uma tabela de tamanho  $M > N$ , os quais utilizam os lugares vazios na própria tabela para resolver as **colisões**. (Knuth, 1973, p.518)
- No **Endereçamento aberto** todas as chaves são armazenadas na própria tabela, sem <sup>o</sup> uso de apontadores explícitos.
- Existem várias propostas para <sup>a</sup> escolha de localizações alternativas. A mais simples é chamada de *hashing linear,* onde a posição  $h_j$  na tabela é dada por:

$$
h_j = (h(x) + j) \bmod M, \text{ para } 1 \le j \le M - 1.
$$

## **Exemplo**

- $\bullet\,$  Se a  $i$ -ésima letra do alfabeto é representada pelo número  $i$  e a função de transformação  $h(Chave)=Chave\bmod M$  é utilizada para  $M=7.5$
- $\bullet$  então o resultado da inserção das chaves  $L$   $U$   $N$   $E$   $S$  na tabela, usando hashing linear para resolver colisões é mostrado abaixo.
- $\bullet\,$  Por exemplo,  $h(L)=h(12)=5,\,h(U)=h(21)=0,\,h(N)=h(14)=0,$  $h(E) = h(5) = 5$ , e  $h(S) = h(19) = 5$ .

 $\bm{\tau}$ 

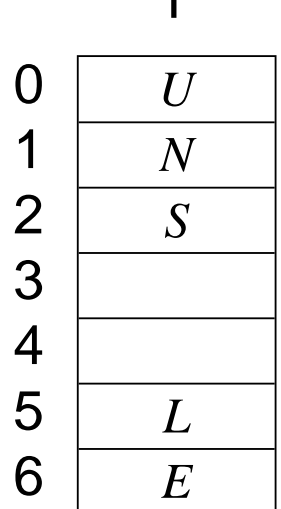

# **Estrutura do Dicionário Usando Endereçamento Aberto**

```
#define VAZIO "!!!!!!!!!!!"
#define RETIRADO "∗∗∗∗∗∗∗∗∗∗"
#define M 7
#define N 11
/∗ Tamanho da chave
∗
/
```
**typedef unsigned int** TipoApontador;

**typedef char** TipoChave[N] ;

```
typedef unsigned TipoPesos[N] ;
```
**typedef struct** TipoItem {

```
/∗ outros componentes
∗
/
```
TipoChave Chave;

} TipoItem;

**typedef unsigned int** TipoIndice; **typedef** TipoItem TipoDicionario [M];

# **Operações do Dicionário Usando Endereçamento Aberto**

```
void Inicializa (TipoDicionario T)
{ int i ;
 for (i = 0; i < M; i++) memory(T[i]. Chave, VAZIO, N);
}
```

```
TipoApontador Pesquisa(TipoChave Ch, TipoPesos p, TipoDicionario T)
\{ unsigned int i = 0; unsigned int Inicial;
  Initial = h(Ch, p);
 while (strcmp(T[(Inicial + i) % M]. Chave, VAZIO) != 0 & &
         strcmp (T[(Initial + i) % M]. Chave, Ch)! = 0 & & i < M)
    i + +:
  if (strcmp(T[(Initial + i) % M]. Chave, Ch) == 0)
  return ((Inicial + i) % M);
  else return M;
/∗ Pesquisa sem sucesso
∗
/
}
```
# **Operações do Dicionário Usando Endereçamento Aberto**

```
void Insere(TipoItem x, TipoPesos p, TipoDicionario T)
\{ unsigned int i = 0; unsigned int Inicial;
  if (Pesquisa(x.Chave,p,T) < M) { printf ( "Elemento ja esta presente\n" ) ; return; }
  Initial = h(x). Chave, p):
  while (strcmp(T[(Inicial + i) % M]. Chave, VAZIO) != 0 & &
         strcmp(T[(Inicial + i) % M]. Chave, RETIRADO) != 0.88 i < M) i++;
  if (i < M)\{ \text{stropy}(T[(\text{Initial} + i) \% M].\text{Chave}, x.\text{Chave});\}/∗ Copiar os demais campos de x, se existirem
∗
/ }
  else printf(" Tabela cheia\n");
}
void Retira(TipoChave Ch, TipoPesos p, TipoDicionario T)
{ TipoIndice i ;
  i = Pesquisa(Ch, p, T);
  if (i < M)memcpy(T[i].Chave, RETIRADO, N);
  else printf ("Registro nao esta presente\n");
}
```
# **Análise**

• Seja  $\alpha = N/M$  o fator de carga da tabela. Conforme demonstrado por Knuth (1973), <sup>o</sup> custo de uma pesquisa com sucesso é

$$
C(n) = \frac{1}{2} \left( 1 + \frac{1}{1 - \alpha} \right).
$$

- O hashing linear sofre de um mal chamado **agrupamento** (**clustering**) (Knuth, 1973, pp.520–521).
- Esse fenômeno ocorre na medida em que <sup>a</sup> tabela começa <sup>a</sup> ficar cheia, pois <sup>a</sup> inserção de uma nova chave tende <sup>a</sup> ocupar uma posição na tabela que esteja contígua <sup>a</sup> outras posições já ocupadas, <sup>o</sup> que deteriora <sup>o</sup> tempo necessário para novas pesquisas.
- Entretanto, apesar do *hashing linear* ser um método relativamente pobre para resolver colisões os resultados apresentados são bons.
- $\bullet~$  O melhor caso, assim como o caso médio, é  $O(1).$

# **Vantagens <sup>e</sup> Desvantagens de Transformação da Chave**

#### **Vantagens:**

- $\bullet\,$  Alta eficiência no custo de pesquisa, que é  $O(1)$  para o caso médio.
- Simplicidade de implementação.

#### **Desvantagens:**

- Custo para recuperar os registros na ordem lexicográfica das chaves é alto, sendo necessário ordenar <sup>o</sup> arquivo.
- $\bullet\,$  Pior caso é  $O(N).$

# **Hashing Perfeito com Ordem Preservada**

- $\bullet\, \textbf{ Se } h(x_i) = h(x_j)$  se e somente se  $i = j,$  então não há colisões, e a função de transformação é chamada de **função de transformação perfeita** ou função *hashing* perfeita(*hp*).
- Se o número de chaves  $N$  e o tamanho da tabela  $M$  são iguais ( α <sup>=</sup> N/M <sup>=</sup> <sup>1</sup>), então temos uma **função de transformação perfeita mínima**.
- $\bullet\, \textbf{ Se } x_i \leq x_j \textbf{ e } hp(x_i) \leq hp(x_j),$  então a ordem lexicográfica é preservada. Nesse caso, temos uma **função de transformação perfeita mínima com ordem preservada**.

# **Vantagens <sup>e</sup> Desvantagens de Uma Função de Transformação Perfeita Mínima**

- Nas aplicações em que necessitamos apenas recuperar <sup>o</sup> registro com informação relacionada com <sup>a</sup> chave <sup>e</sup> <sup>a</sup> pesquisa é sempre com sucesso, não há necessidade de armazenar <sup>a</sup> chave, pois <sup>o</sup> registro é localizado sempre <sup>a</sup> partir do resultado da função de transformação.
- Não existem colisões <sup>e</sup> não existe desperdício de espaço pois todas as entradas da tabela são ocupadas. Uma vez que colisões não ocorrem, cada chave pode ser recuperada da tabela com um único acesso.
- Uma função de transformação perfeita é específica para um conjunto de chaves conhecido. Em outras palavras, ela não pode ser uma função genérica <sup>e</sup> tem de ser pré-calculada.
- A desvantagem no caso é <sup>o</sup> espaço ocupado para descrever <sup>a</sup> função de transformação  $hp$ .

## **Algoritmo de Czech, Havas <sup>e</sup> Majewski**

- Czech, Havas <sup>e</sup> Majewski (1992, 1997) propõem um método elegante baseado em **grafos randômicos** para obter uma função de transformação perfeita com ordem preservada.
- A função de transformação é do tipo:

 $hp(x) = (g[h_0(x)] + g[h_1(x)] + \ldots + g[h_{r-1}(x)]) \bmod N,$ 

na qual  $h_0(x), h_1(x), \ldots, h_{r-1}(x)$  são  $r$  funções não perfeitas descritas pelos programas dos slides 77 ou 79,  $x$  é a chave de busca, e  $g$  um arranjo especial que mapeia números no intervalo  $0 \ldots M-1$  para o intervalo  $0\ldots N-1.$ 

# **Problema Resolvido Pelo Algoritmo**

- Um **h**ipergrafo ou  $r-$ grafo é um grafo não direcionado no qual cada aresta conecta  $r$  vértices.
- $\bullet\,$  Dado um hipergrafo não direcionado acíclico  $G_r=(V,A),$  onde  $|V| = M$  e  $|A| = N$ , encontre uma atribuição de valores aos vértices de  $G_r$  tal que a soma dos valores associados aos vértices de cada aresta tomado módulo  $N$  é um número único no intervalo  $[0,N-1].$
- $\bullet\,$  A questão principal é como obter uma função  $g$  adequada. A abordagem mostrada <sup>a</sup> seguir é baseada em hipergrafos acíclicos randômicos.

# **Exemplo (Obs.: Existe Erro na Tab.5.3(a), pag.205 do livro)**

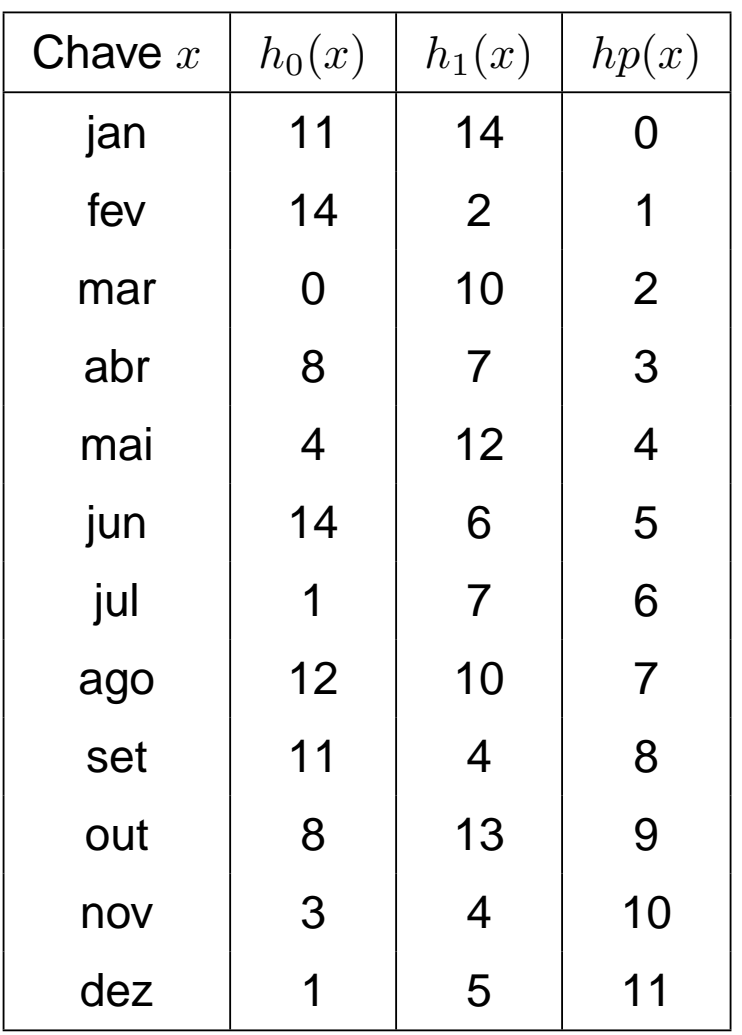

- **Chaves:** 12 meses do ano abreviados para os três primeiros caracteres.
- Vamos utilizar um hipergrafo acíclico com  $r=2$  (ou 2-grafo), onde cada aresta conecta 2 vértices.
- Usa duas funções de transformação universais  $h_0(x)$  e  $h_1(x).$
- **Objetivo:** obter uma função de transformação perfeita  $hp$  de tal forma que o  $i$ -ésimo mês é mantido na  $(i-1)$ -ésima posição da tabela *hash*.

# **Grafo Acíclico Randômico Gerado**

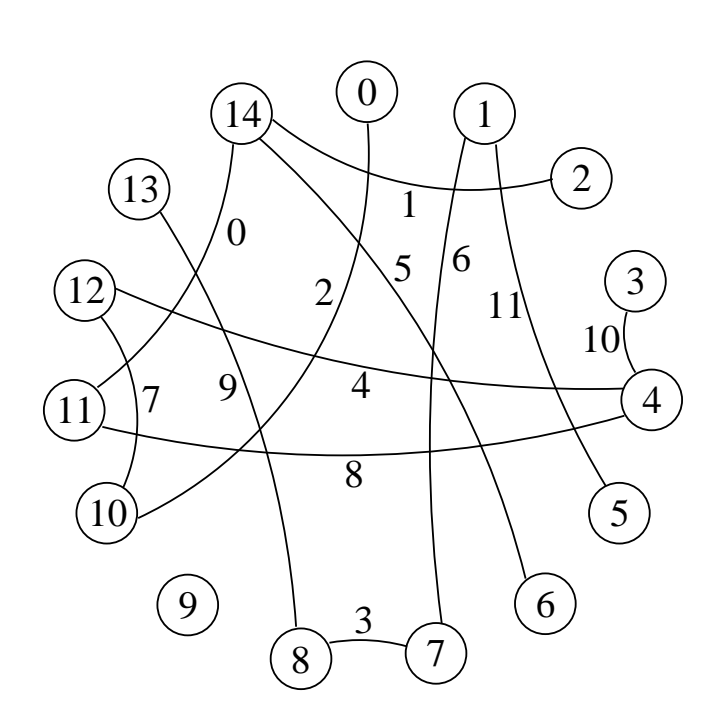

- $\bullet \,$  O problema de obter a função  $g$  é equivalente <sup>a</sup> encontrar um hipergrafo acíclico contendo  $M$  vértices e  $N$  arestas.
- Os vértices são rotulados com valores no intervalo  $0...M-1$
- $\bullet$  Arestas são definidas por  $(h_1(x),h_2(x))$ para cada uma das  $N$  chaves  $x.$
- Cada chave corresponde <sup>a</sup> uma aresta que é rotulada com <sup>o</sup> valor desejado para a função  $hp$  perfeita.
- $\bullet$  Os valores das duas funções  $h_1(x)$  e  $h_2(x)$  definem os vértices sobre os quais a aresta é incidente.

# **Obtenção da Função** <sup>g</sup> **<sup>a</sup> Partir do Grafo Acíclico**

**Passo importante:** conseguir um arranjo <sup>g</sup> de vértices para inteiros no intervalo  $0\ldots N-1$  tal que, para cada aresta  $(h_0(x),h_1(x))$ , o valor de  $hp(x)=g(h_0(x))+g(h_1(x)))\bmod N$  seja igual ao rótulo da aresta.

- O primeiro passo é obter um hipergrafo randômico <sup>e</sup> verificar se ele é acíclico.
- O Programa 7.10 do Capítulo 7 do livro para verificar se um hipergrafo é acíclico é baseado no fato de que um  $r$ -grafo é **a**cíclico se e somente se <sup>a</sup> remoção repetida de arestas contendo vértices de grau 1 elimina todas as arestas do grafo.

# **Obtenção da Função** <sup>g</sup> **<sup>a</sup> Partir do Grafo Acíclico**

#### **Algoritmo:**

- 1. O Programa 7.10 retorna os índices das arestas retiradas no arranjo  ${\cal L} = (2,1,10,11,5,9,7,6,0,3,4,8)$ . O arranjo  ${\cal L}$  indica a ordem de retirada das arestas.
- 2. As arestas do arranjo  ${\cal L}$  devem ser consideradas da direita para a esquerda, condição suficiente para ter sucesso na criação do arranjo  $g.$
- 3. O arranjo  $g$  é iniciado com  $-1$  em todas as entradas.
- 4. A aresta  $a=(4,11)$  de índice  $i_a=8$  é a primeira a ser processada. Como inicialmente  $g[4]=g[11]=-1$ , fazemos  $g[11]=N$  e  $g[4] = i_a - g[11] \bmod N = 8 - 12 \bmod 12 = 8.$
- 5. Para a próxima aresta  $a=(4,12)$  de índice  $i_a=4$ , como  $g[4]=8,$ temos que  $g[12]=i_{a}-g[4]\bmod N=4-8\bmod 12=8,$  e assim sucessivamente até a última aresta de  $\mathcal{L}.$

#### **Algoritmo para Obter** <sup>g</sup> **no Exemplo dos 12 Meses**

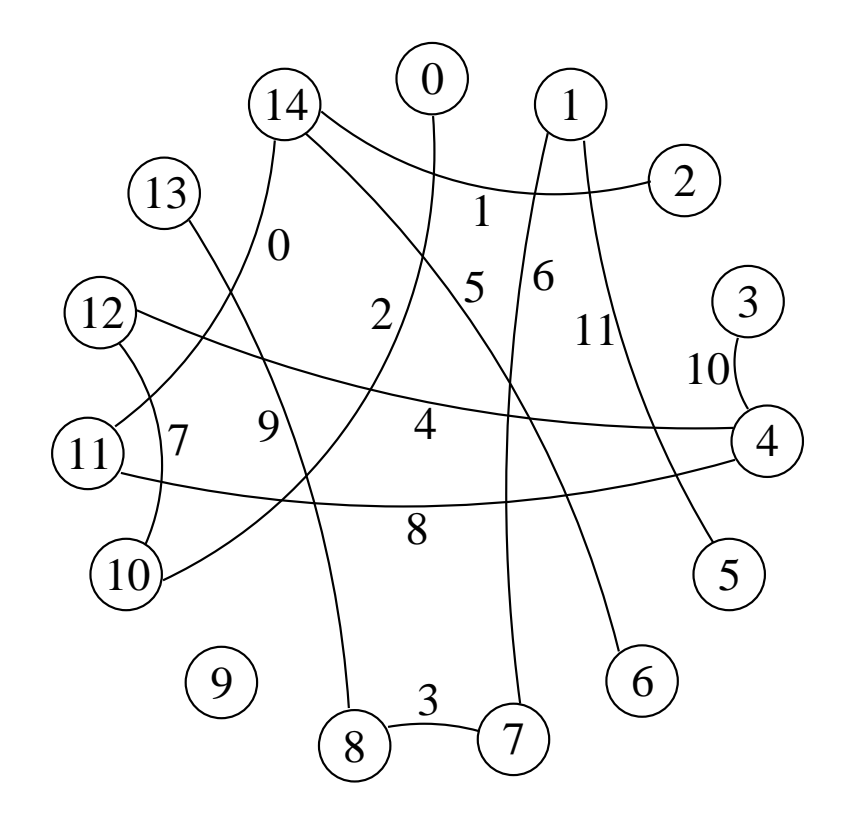

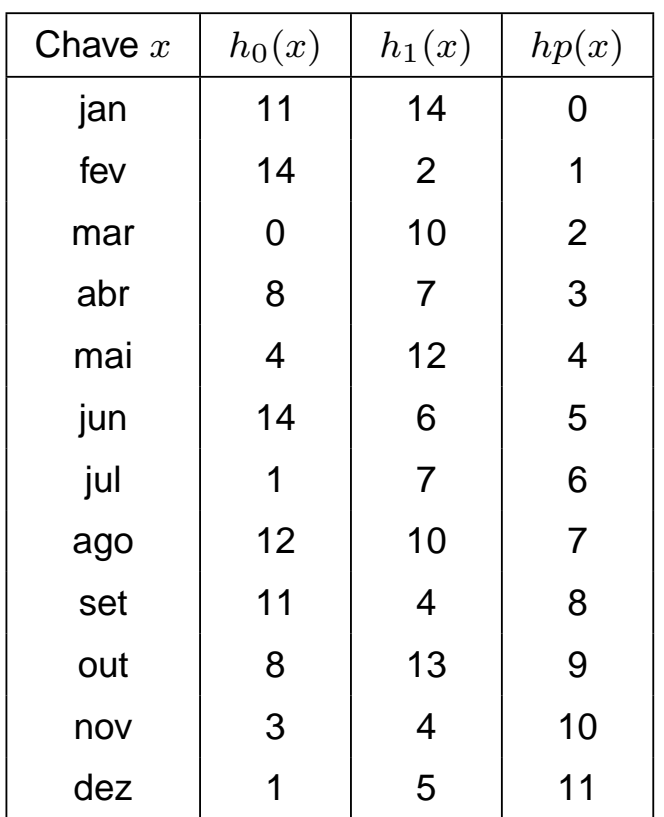

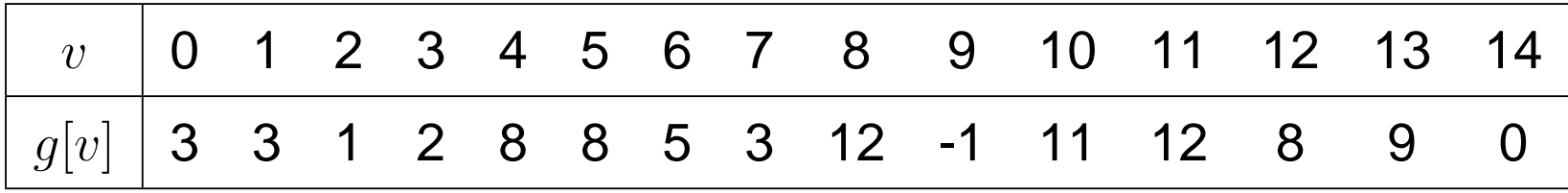

# **Rotula Grafo <sup>e</sup> Atribui Valores para <sup>o</sup> Arranjo** g

```
void Atribuig (TipoGrafo ∗Grafo,
                TipoArranjoArestas L,
                Tipog g)
{ int i , u, Soma; TipoValorVertice v; TipoAresta a;
  for (i = Grafo–>NumVertices - 1; i >= 0; i ---)g[i] = INDEFINIDO;
  for (i = Grafo—>NumArestas — 1; i >= 0; i—)
    { a = L[i] }; Soma = 0;
      for (v = Grafo–>r – 1; v >= 0; v—)
         {    if (g[a.Vertices[v]] == INDEFINIDO) {        u = a.Vertices[v];        g[u] = Grafo–<del>></del>NumArestas;    }
          else Soma += g[a. Vertices [v]];
        }
        g[u] = a.Peso
− Soma;
         if (g[u] < 0) g[u] = g[u]+(Grafo–>r−1)∗Grafo–>NumArestas;
    }
}
```
- $\bullet \,$  Todas as entradas do arranjo  $g$  são feitas igual a  $\,Indefinido=-1.$
- $\bullet\,$  Atribua o valor  $N$  para  $g[v_{j+1}],\ldots,g[v_{r-1}]$  que ainda estão indefinidos e faça  $g[v_j] = (i_a - \,$ para  $g[v_{j+1}], \ldots, g[v_{r-1}]$  que $\sum_{v_i \in a \wedge g[v_i] \neq -1} g[v_i]$  mod  $N$ .

# **Programa para Obter Função de Transformação Perfeita**

#### **int** main()

 $\{$  Ler um conjunto de  $N$  chaves;

Escolha um valor para  $M$  ;

#### **do**

}

```
{ Gera os pesos p_1[i] e p_2[i]para 1\leq i\leq\, MAXTAMCHAVE
    Gera o grafo G=(V,A);
    Atribuig(G,g,GrafoRotulavel);
 } while ( ! GrafoRotulavel);
Retorna p_1[i] e p_2[i] e g;
```
- Gera hipergrafos randômicos iterativamente e testa se o grafo gerado é acíclico.
- Cada iteração gera novas funções  $h_0, h_1, \ldots, h_{r-1}$  até que um grafo acíclico seja obtido.
- A função de transformação perfeita é determinada pelos pesos  $p_0, p_1, \ldots, p_{r-1},$  e pelo arranjo  $g$ .

# **Estruturas** de dados (1)

**#define** MAXNUMVERTICES 100000 /∗—No. *maximo de vertices—*∗/ **#define** MAXNUMARESTAS 100000 /∗—No. *maximo d*e arestas—∗/ **#define** MAXR 5 **#define** MAXTAMPROX MAXR ∗MAXNUMARESTAS **#define** MAXTAM 1000 /∗—Usado Fila—∗/ **#define** MAXTAMCHAVE 6 /∗—No. maximo de caracteres da chave—∗/ **#define** MAXNUMCHAVES 100000 /∗—⁄\lo. maximo de chaves lidas—<sub>\*</sub>/ **#define** INDEFINIDO −1

**typedef int** TipoValorVertice; **typedef int** TipoValorAresta; **typedef int** Tipor; **typedef int** TipoMaxTamProx;

# **Estruturas de dados (2)**

**typedef int** TipoPesoAresta;

**typedef** TipoValorVertice TipoArranjoVertices[MAXR ] ;

**typedef struct** TipoAresta {

TipoArranjoVertices Vertices ;

TipoPesoAresta Peso;

} TipoAresta;

**typedef** TipoAresta TipoArranjoArestas[MAXNUMARESTAS ] ;

#### **typedef struct** TipoGrafo {

TipoArranjoArestas Arestas;

TipoValorVertice Prim[MAXNUMVERTICES ] ;

TipoMaxTamProx Prox[MAXTAMPROX ] ;

TipoMaxTamProx ProxDisponivel;

TipoValorVertice NumVertices;

TipoValorAresta NumArestas;

Tipor r;

} TipoGrafo;

# **Estruturas** de dados (3)

**typedef int** TipoApontador;

#### **typedef struct** {

TipoValorVertice Chave;

/<sup>∗</sup> outros componentes ∗ /

} TipoItem;

#### **typedef struct** {

TipoItem Item[MAXTAM <sup>+</sup> 1];

TipoApontador Frente , Tras;

} TipoFila ;

**typedef int** TipoPesos[MAXTAMCHAVE ] ;

**typedef** TipoPesos TipoTodosPesos[MAXR ] ;

**typedef int** Tipog[MAXNUMVERTICES ] ;

**typedef char** TipoChave[MAXTAMCHAVE ] ;

**typedef** TipoChave TipoConjChaves[MAXNUMCHAVES ] ;

**typedef** TipoValorVertice TipoIndice;

**static** TipoValorVertice M;

**static** TipoValorAresta N;

#### **Gera um Grafo sem Arestas Repetidas <sup>e</sup> sem Self-Loops**

**void** GeraGrafo (TipoConjChaves ConjChaves, TipoValorAresta N, TipoValorVertice M, Tipor r, TipoTodosPesos Pesos, **int** <sup>∗</sup>NGrafosGerados, TipoGrafo <sup>∗</sup>Grafo) { /<sup>∗</sup> Gera um grafo sem arestas repetidas <sup>e</sup> sem self−loops ∗ / **int** i, j; TipoAresta Aresta; **int** GrafoValido;

```
inline int VerticesIguais (TipoAresta
∗Aresta)
{ int i , j ;
  for (i = 0; i < Grafo—>r — 1; i++)
  { for ( j = i + 1; j < Grafo
−>r ; j++)
    { if (Aresta
−>Vertices [ i ] == Aresta
−>Vertices [ j ])
      return TRUE;
    }
  }
```
#### **Gera um Grafo sem Arestas Repetidas <sup>e</sup> sem Self-Loops**

#### **do**

```
{ GrafoValido = TRUE ; Grafo
−>NumVertices = M;
    Grafo
−>NumArestas = N; Grafo
−>r = r ;
    FGVazio (Grafo);
∗NGrafosGerados = 0;
    for (j = 0; j < Grafo—>r; j++) GeraPesos (Pesos[j]);
    for (i = 0; i < Grafo—>NumArestas; i++)
      { Aresta.Peso = i ;
        for (j = 0; j < Grafo–>r; j++)
         Aresta. Vertices [i] = h (ConjChaves [i], Pesos [i]);
        if ( VerticesIguais (& Aresta ) | | Existe Aresta (& Aresta, Grafo))
        { GrafoValido = FALSE ; break; }
       else InsereAresta (&Aresta , Grafo);
      }
    ++(
∗NGrafosGerados);
 } while(!GrafoValido);
} /∗ Fim GeraGrafo
∗
/
```
### **Programa Principal para Gerar Arranjo** <sup>g</sup> **(1)**

```
{----- Entram aqui as estruturas de dados dos slides 103, 104, 105 --
```

```
{−−−−Entram aqui os operadores do Programa 3.18 −−}
```

```
{−−−−Entram aqui os operadores do slide 77 −−}
```

```
{−−−−Entram aqui os operadores do Programa 7.26 −−}
```

```
{−−−−Entram aqui VerticeGrauUm e GrafoAciclico do Programa 7.10 −−}
```
**int** main(){

```
Tipor r ; TipoGrafo Grafo; TipoArranjoArestas L; short GAciclico;
```
Tipog g; TipoTodosPesos Pesos; **int** i , j ; **int** NGrafosGerados;

```
TipoConjChaves ConjChaves; FILE
∗ArqEntrada;
```

```
FILE
∗ArqSaida; char NomeArq[100];
```

```
printf ( "Nome do arquivo com chaves a serem lidas : " );
```

```
scanf( "%s
∗[^\n] " , NomeArq) ; printf ( "NomeArq = %s\n" , NomeArq);
```

```
ArqEntrada = fopen(NomeArq, " r " );
```

```
printf ( "Nome do arquivo para gravar experimento: " );
```

```
scanf( "%s
∗[^\n] " , NomeArq) ; printf ( "NomeArq = %s\n" , NomeArq);
```

```
ArqSaida = fopen(NomeArq, "w"); NGrafosGerados = 0; i = 0;
```

```
fscanf(ArqEntrada, "%d%d%d
∗[^\n] " , &N, &M, & r );
```

```
Ignore(ArqEntrada, '\n'); printf("N=%d, M=%d, r=%d\n", N, M, r);
```
### **Programa Principal para Gerar Arranjo** <sup>g</sup> **(2)**

```
while ((i < N) && (!feof(ArqEntrada)))
     { fscanf(ArqEntrada, "%s
∗[^\n] " , ConjChaves[ i ] ) ;
      Ignore(ArgEntrada, '\n');    printf("Chave[%d]=%s\n", i, ConjChaves[i]);
      i + +:
    }
if (i != N)
    { printf ( "Erro : entrada com menos do que ' , N, ' elementos. \n" );
       exit(-1);
    }
    do{ GeraGrafo (ConjChaves, N, M, r , Pesos, &NGrafosGerados, &Grafo);
         ImprimeGrafo (&Grafo) ;
/∗−−Imprime estrutura de dados−−∗
/
        printf ( "prim : " );
        for (i = 0; i < Grafo. Num Vertices; i++) printf ("%3d", Grafo. Prim [i]);
        print(f''\n'); printf ("prox: ");
         for ( i = 0; i < Grafo.NumArestas
∗ Grafo. r ; i++)
             printf ("%3d", Grafo.Prox[i]);
        printf ("\n"); GrafoAciclico (&Grafo, L, &GAciclico);
      } while ( ! GAciclico );
```
}

### **Programa Principal para Gerar Arranjo** <sup>g</sup> **(3)**

```
printf ("Grafo aciclico com arestas retiradas:");
   for(i = 0; i < Grafo. NumArestas; i++) printf ("%3d", L[i]. Peso);
    printf (" \n\rightharpoonup );
    Atribuig (&Grafo, L, g);
    fprintf (ArqSaida, "%d (N)\n" , N);
    fprintf (ArqSaida, "%d (M)\n" , M);
    fprintf (ArqSaida, "%d (r)\n", r);
   for (i = 0; j < Grafo. r; j++)\{ for (i = 0; i < \text{MAXTAMCHAVE}; i++)
      fprintf (ArqSaida, "%d", Pess[1][1]);
      fprintf (ArqSaida, " (p%d)\n", j);
    }
   for (i = 0; i < M; i++) fprintf (ArqSaida, "%d", g[i]);
    fprintf (ArqSaida, " (g)\n" );
    fprintf (ArqSaida, "No. grafos gerados por GeraGrafo:%d\n" ,
            NGrafosGerados);
   fclose (ArqSaida) ; fclose (ArqEntrada) ; return 0;
```
# **Função de Transformação Perfeita**

TipoIndice hp (TipoChave Chave,

```
Tipor r ,
               TipoTodosPesos Pesos,
               Tipog g)
{ int i , v;
 v = 0;
 for (i = 0; i < r; i++) v += g[h(Chave, Pesos[i])];return (v % N);
} /∗ hp
∗
/
```
#### **Teste para <sup>a</sup> Função de Transformação Perfeita (1)**

**#define** MAXNUMVERTICES 100000 /∗—No. *maximo de vertices*—∗/ **#define** MAXNUMARESTAS 100000 /∗—⁄\lo*. maximo de arestas*—∗/ **#define** MAXR 5 **#define** MAXTAMCHAVE 6 /∗—No. maximo de caracteres da chave—∗/ **#define** MAXNUMCHAVES 100000 /∗—No. *maximo de chaves lidas—*∗/ **typedef int** TipoValorVertice; **typedef int** TipoValorAresta; **typedef int** Tipor; **typedef int** TipoPesos[MAXTAMCHAVE ] ; **typedef** TipoPesos TipoTodosPesos[MAXR ] ; **typedef int** Tipog[MAXNUMVERTICES ] ; **typedef char** TipoChave[MAXTAMCHAVE ] ; **typedef** TipoChave TipoConjChaves[MAXNUMCHAVES ] ; **typedef** TipoValorVertice TipoIndice; **static** TipoValorVertice M; **static** TipoValorAresta N;

}

### **Teste para <sup>a</sup> Função de Transformação Perfeita (2)**

```
/∗ ∗ Entra aqui a funcao hash universal do slide 77 ∗ ∗
/
/<sub>**</sub> Entra aqui a funcao hash perfeita do slide 111 <sub>**</sub>/
int main()
{ Tipor r ; Tipog g; TipoTodosPesos Pesos; int i , j ;
 TipoConjChaves ConjChaves;
  FILE
∗ArqChaves; FILE
∗ArqFHPM;
 char NomeArq[100]; TipoChave Chave;
  inline short VerificaFHPM()
  { short TabelaHash[MAXNUMVERTICES ] ;
    int i, indiceFHPM;
   for (i = 0; i < N; i++) TabelaHash[i] = FALSE;
   for (i = 0; i < N; i++)
      { indiceFHPM = hp (ConjChaves[i], r, Pesos, g);
        if ((TabelaHash[ indiceFHPM ] ) | | ( indiceFHPM >= N)) return FALSE;
        TabelaHash[ indiceFHPM] = TRUE;
      }
   return TRUE;
```
# **Teste para <sup>a</sup> Função de Transformação Perfeita (3)**

```
printf ("Nome do arquivo com chaves a serem lidas: ");
  scanf( "%s
∗[^\n] " , NomeArq);
  printf ("NomeArq = %s\n", NomeArq);
 ArqChaves = fopen(NomeArq, " r " );
  fscanf(ArqChaves, "%d%d%d
∗[^\n] " , &N, &M, & r );
  Ignore(ArqChaves, ' \n ' );
  printf ("N=8d, N=8d, rN=8d)n", N, M, r);
  i = 0:
 while (( i < N) && (!feof(ArqChaves)))
  { fscanf(ArqChaves, "%s
∗[^\n] " , ConjChaves[ i ] ) ;
    Ignore(ArqChaves, ' \n ' );
    print(f("Chavef%d]=%s\n', i, ConjChaves[i]);
    i + +;
  }
```
### **Teste para <sup>a</sup> Função de Transformação Perfeita (4)**

```
if (i != N)
{ printf ( "Erro : entrada com menos do que ' , N, ' elementos. \n" );
   exit(-1);
}
printf ( "Nome do arquivo com a funcao hash perfeita : " );
scanf( "%s
∗[^\n] " , NomeArq);
printf ("\text{Norm}(\text{arg} = \frac{1}{5} \cdot \ln \text{arg}", \text{Norm}(\text{arg});
ArqFHPM = fopen(NomeArq, "rb" );
fscanf(ArqFHPM , "%d\ast[^\n]" , &N) ; Ignore(ArqFHPM , '\n') ;
fscanf(ArqFHPM , ''%d∗[^\n]" , &M) ; Ignore(ArqFHPM , '\n') ;
fscanf(ArqFHPM , ''%d\ast[^\n]" , &r ) ; Ignore(ArqFHPM , '\n') ;
printf ("N=8d, N=8d, rN=8d)n", N, M, r);
for (i = 0; i < r; i++)
\{ for (i = 0; i < \text{MAXTAMCHAVE}; i++)
     fscanf(ArqFHPM , "%d
∗[^%d\n] " , &Pesos[ j ] [ i ] ) ;
  Ignore(ArgFHPM, '\n');
  print(''\n';
```
### **Teste para <sup>a</sup> Função de Transformação Perfeita (5)**

```
for (i = 0; i < \text{MAXTAMCHAVE}; i++)
    printf (\sqrt[10]{d} ", Pesos[j][i]);
  printf (" (p\text{/}d)\n", i);
}
for (i = 0; i < M; i++)
  fscanf(ArqFHPM , "%d
∗[%d\n] " , &g[ i ] ) ;
Ignore(ArqFHPM, '\n');
for (i = 0; i < M; i++) printf ("%d", g[i]);
printf (" (g)\n\in);
if ( VerificaFHPM())
printf ("FHPM foi gerada com sucesso\n");
else printf ( "FHPM nao foi gerada corretamente\n" );
printf ( "Chave: " );
scanf( "%s
∗[^\n] " , Chave);
```
}

### **Teste para <sup>a</sup> Função de Transformação Perfeita (6)**

```
while (strcmp(Chave, "aaaaaa") != 0)
{ printf ( "FHPM: %d\n" , hp(Chave, r , Pesos, g));
  printf ("Chave: ");
  scanf( "%s
∗[^\n] " , Chave);
}
fclose (ArqChaves);
fclose (ArqFHPM);
return 0;
```
# **Análise**

- **A questão crucial é:** quantas interações são necessárias para se obter um hipergrafo  $G_r=(V,A)$  que seja acíclico?
- A resposta a esta questão depende dos valores de  $r$  e  $M$  escolhidos no primeiro passo do algoritmo.
- $\bullet\,$  Quanto maior o valor de  $M,$  mais esparso é o grafo e, consequentemente, mais provável que ele seja acíclico.

# **Análise: Influência do Valor de** r

• Segundo Czech, Havas e Majewski (1992, 1997), quando  $M = cN$ ,  $c > 2$  e  $r = 2$ , a probabilidade  $P_{r_a}$  de gerar aleatoriamente um 2-grafo acíclico  $G_2=(V,A)$ , para  $N\to\infty$ , é:

$$
P_{r_a} = e^{\frac{1}{c}} \sqrt{\frac{c-2}{c}}.
$$

- $\bullet~$  Quando  $c=2,09$  temos que  $P_{r_a}=0,33.$  Logo, o número esperado de iterações para gerar um 2-grafo acíclico é  $1/P_{r_a} = 1/0, 33 \approx 3.2$
- Logo, aproximadamente 3 grafos serão testados em média.
- O custo para gerar cada grafo é linear no número de arestas do grafo.
- O procedimento GrafoAciclico para verificar se um hipergrafo é acíclico tem complexidade  $O(|V|+|A|).$
- Logo, <sup>a</sup> complexidade de tempo para gerar <sup>a</sup> função de transformação é proporcional ao número de chaves  $N,$  desde que  $M>2N.$

#### **Análise: Influência do Valor de** r

- O grande inconveniente de usar  $M = 2,09N$  é o espaço necessário para armazenar o arranjo  $g.$
- Uma maneira de aproximar o valor de  $M$  em direção ao valor de  $N$  é usar 3-grafos, onde o valor de  $M$  pode ser tão baixo quanto  $1,23N.$
- Logo, <sup>o</sup> uso de 3-grafos reduz <sup>o</sup> custo de espaço da função, mas requer o cômputo de mais uma função de transformação auxiliar  $h_2.$
- $\bullet~$  O problema tem naturezas diferentes para  $r=2$  e  $r>2$ :
	- $-$  Para  $r = 2$ , a probabilidade  $P_{r_a}$  varia continuamente com  $c$ .
	- $-$  Para  $r > 2$ , se  $c \leq c(r)$ , então  $P_{r_a}$  tende para  $0$  quando  $N$  tende para  $\infty$ ; se  $c > c(r)$ , então  $P_{r_a}$  tende para  $1.$
	- **–** Logo, um 3-grafo é obtido em média na primeira tentativa quando  $c \geq 1, 23.$
- Obtido <sup>o</sup> hipergrafo, <sup>o</sup> procedimento Atribuig é determinístico <sup>e</sup> requer um número linear de passos.

#### **Análise: Espaço Ocupado para Descrever <sup>a</sup> Função**

- O número de bits por chave para descrever <sup>a</sup> função é uma medida de complexidade de espaço importante.
- $\bullet\,$  Como cada entrada do arranjo  $g$  usa  $\log N$  *bits*, a complexidade de espaço do algoritmo é  $O(\log N)$  *bit*s por chave, que é o espaço para descrever <sup>a</sup> função.
- De acordo com Majewski, Wormald, Havas <sup>e</sup> Czech (1996), <sup>o</sup> limite inferior para descrever uma função perfeita com ordem preservada é  $\Omega(\log N)$  bits por chave, o que significa que o algoritmo que acabamos de ver é ótimo para essa classe de problemas.
- Na próxima seção vamos apresentar um algoritmo de *hashing* perfeito sem ordem preservada que reduz <sup>o</sup> espaço ocupado pela função d e transformação de  $O(\log N)$  para  $O(1)$ .

- Algoritmo proposto por Botelho (2008): obtem função hash perfeita com número constante de bits por chave para descrever <sup>a</sup> função.
- O algoritmo gera <sup>a</sup> função em tempo linear <sup>e</sup> <sup>a</sup> avaliação da função é realizada em tempo constante.
- $\bullet\,$  Primeiro algoritmo prático descrito na literatura que utiliza  $O(1)\,$  bits por chave para uma função hash perfeita mínima sem ordem preservada.
- Os métodos conhecidos anteriormente ou são empíricos <sup>e</sup> sem garantia de que funcionam bem para qualquer conjunto de chaves, ou são teóricos <sup>e</sup> sem possibilidade de implementação prática.
- O algoritmo utiliza **h**ipergrafos ou  $r-$ grafos randômicos  $r$ -partidos. lsso permite que  $r$  partes do vetor  $g$  sejam acessadas em paralelo.
- As funções mais rápidas <sup>e</sup> mais compactas são obtidas para hipergrafos com  $r=3.$

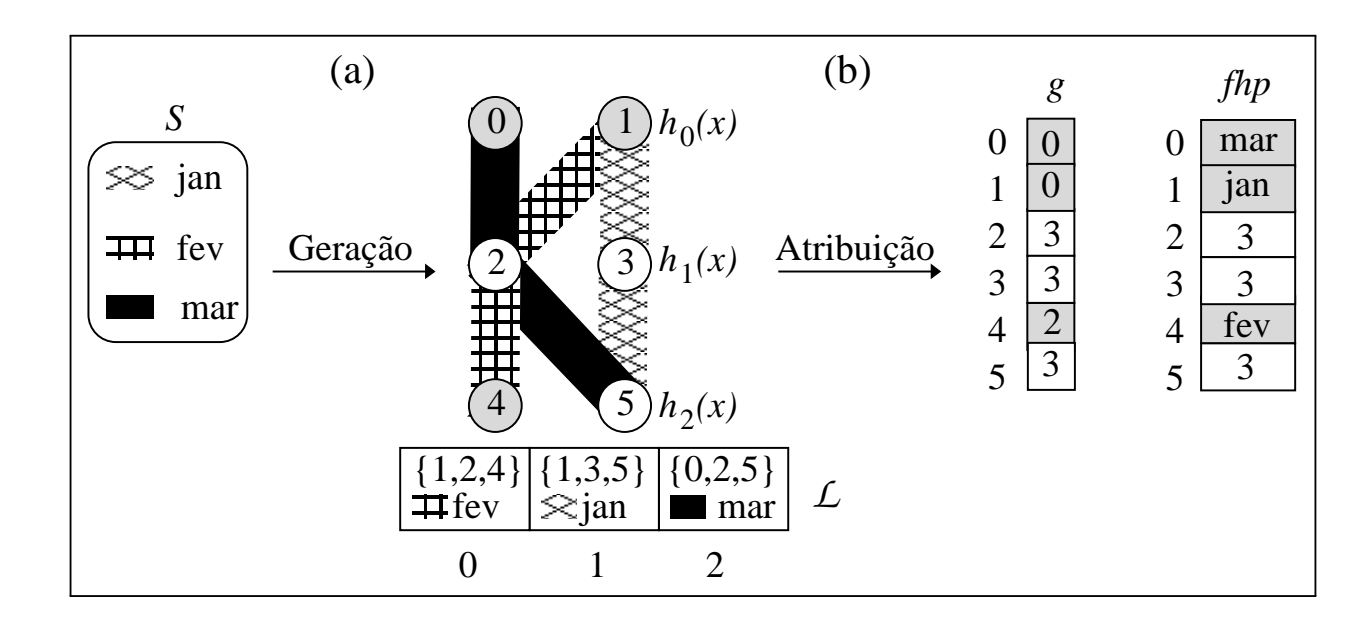

- (a) Para  $S = \{\mathrm{jan}, \mathrm{fev}, \mathrm{mar}\}$ , gera um 3-grafo 3-partido acíclico com  $M = 6$ vértices e  $N=3$  arestas e um arranjo de arestas  ${\cal L}$  obtido no momento de verificar se <sup>o</sup> hipergrafo é acíclico.
- (b) Constrói função *hash* perfeita que transforma o conjunto  $S$  de chaves para o intervalo  $[0,5]$ , representada pelo arranjo  $g:[0,5]\rightarrow[0,3]$  de forma a atribuir univocamente uma aresta a um vértice.

No passo (a) de geração do hipergrafo:

- $\bullet\,$  Utiliza três funções  $h_0,\,h_1$  and  $h_2$ , com intervalos  $\{0,1\},\,\{2,3\}$  e  $\{4,5\},$ respectivamente, cujos intervalos não se sobrepõem <sup>e</sup> por isso <sup>o</sup> grafo é 3-partido.
- $\bullet~$  Funções constroem um mapeamento do conjunto  $S$  de chaves para o conjunto  $A$  de arestas de um  $r$ -grafo acíclico  $G_r=(V,A),$  onde  $r=3,\,$  $|V| = M = 6$  e  $|E| = N = 3$ .
- No exemplo, "jan" é rótulo da aresta  $\{h_\mathrm{0}(\mathrm{``jan''}),h_\mathrm{1}(\mathrm{``jan''}),h_\mathrm{2}(\mathrm{``jan''})\}=\{1,3,5\},$  "fev" é rótulo da aresta  $\{h_\mathrm{0}(\text{``few''}),h_\mathrm{1}(\text{``few''}),h_\mathrm{2}(\text{``few''})\}=\{1,2,4\}$ , e "mar" é rótulo da aresta  $\{h_\mathrm{0}(\text{``max''}), h_\mathrm{1}(\text{``max''}), h_\mathrm{2}(\text{``max''})\} = \{0, 2, 5\}.$

Ainda no passo (a) de geração do hipergrafo:

- Testa se <sup>o</sup> hipergrafo randômico resultante contém ciclos por meio da retirada iterativa de arestas de grau 1, conforme mostrado <sup>n</sup> o Programa 7.10.
- As arestas retiradas são armazenadas em  $\mathcal L$  na ordem em que foram retiradas.
- $\bullet\,$  A primeira aresta retirada foi  $\{1,2,4\}$ , a segunda foi  $\{1,3,5\}$  e a terceira foi  $\{0,2,5\}$ . Se terminar com um grafo vazio, então o grafo é acíclico, senão um novo conjunto de funções  $h_0,\,h_1$  and  $h_2$  é escolhido e uma nova tentativa é realizada.

No passo (b) de atribuição:

- $\bullet\,$  Produz uma função *hash* perfeita que transforma o conjunto  $S$  de chaves para o intervalo  $[0,M-1]$ , sendo representada pelo arranjo  $g$ que armazena valores no intervalo [0, 3].
- $\bullet\,$  O arranjo  $g$  permite selecionar um de três vértices de uma dada aresta, o qual é associado a uma chave  $k.$

- O programa no slide seguinte mostra <sup>o</sup> procedimento para obter <sup>o</sup> arranjo  $g$  considerando um hipergrafo  $G_r=(V,A).$
- As estruturas de dados são as mesmas dos slides 103, 104 <sup>e</sup> 105.
- Para valores  $0 \leq i \leq M-1$ , o passo começa com  $g[i]=r$  para marcar cada vértice como não atribuído e com  $Visitado[i] = false$  para marcar cada vértice como não visitado.
- $\bullet\,$  Seja  $j,\,0\leq j< r,$  o índice de cada vértice  $u$  de uma aresta  $a.$
- $\bullet\,$  A seguir, para cada aresta  $a\in\mathcal{L}$  da direita para a esquerda, percorre os vértices de  $a$  procurando por vértices  $u$  em  $a$  não visitados, faz  $\mathit{Visitado}[u] = \mathit{true}$  e para o último vértice  $u$  não visitado faz  $g[u]=(j-\varepsilon)$  $v = true$  e para o unimo vernce<br> $\sum_{v \in a \wedge V is itado[v] = true} g[v]) \bmod r.$

}

### **Rotula Grafo <sup>e</sup> Atribui Valores para <sup>o</sup> Arranjo** g

```
void Atribuig (TipoGrafo ∗Grafo, TipoArranjoArestas L, Tipog g)
{ int i , j , u, Soma; TipoValorVertice v; TipoAresta a;
 unsigned char Visitado [MAXNUMVERTICES ] ;
  for (i = Grafo–>NumVertices - 1; i >= 0; i---)
    { g[ i ] = Grafo
−>r ; Visitado [ i ] = FALSE ; }
  for (i = Grafo—>NumArestas — 1; i >= 0; i—–)
    { a = L[i] }; Soma = 0;
      for (v = Grafo–>r − 1; v >= 0; v—)
        { if ( ! Visitado [a. Vertices [v ] ] )
          \{ Visitado [a. Vertices [v]] = TRUE;
            u = a. Vertices [v]; i = v;
          }
          else Soma += g[a. Vertices [v]];
        }
      g[u] = (j – Soma) % Grafo–>r ;
      while (g[u] < 0) g[u] += Grafo–>r ;
    }
```
### **Valor das Variáveis na Execução do Programa**

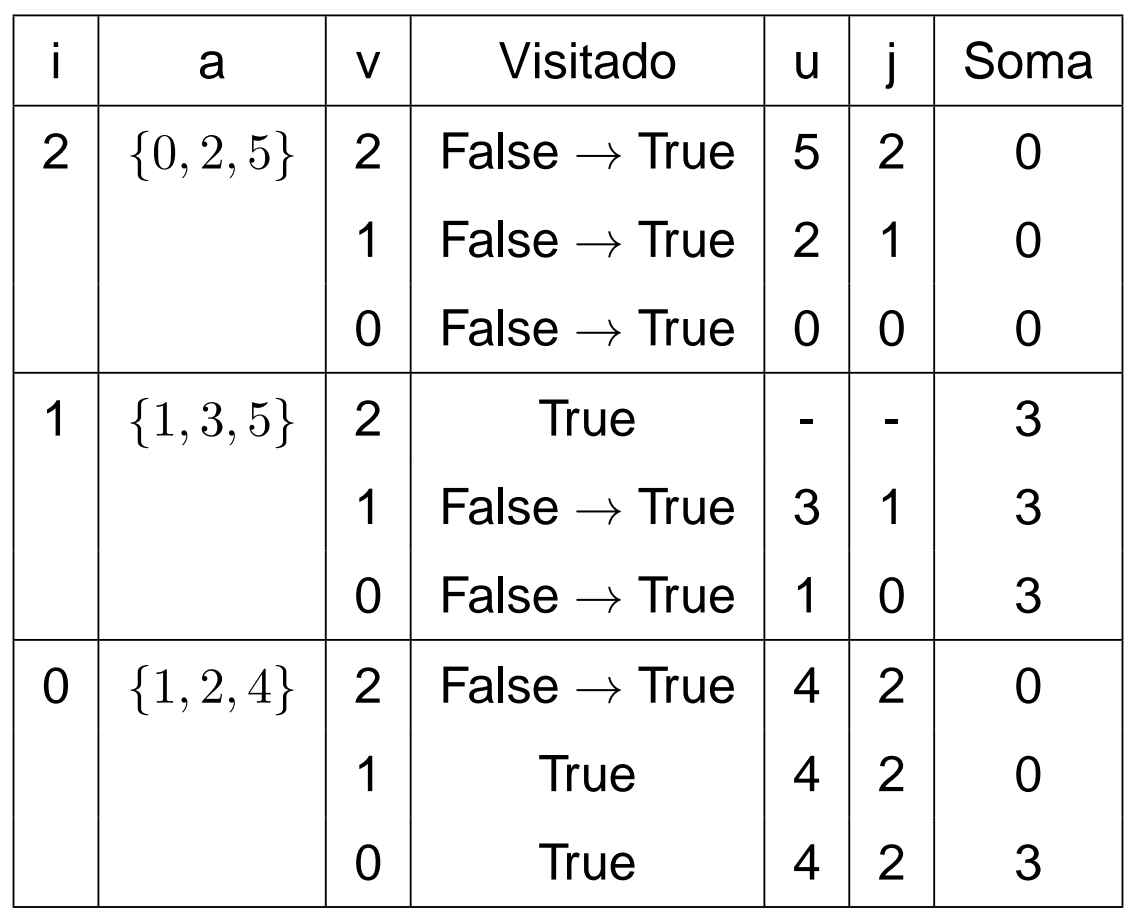

• No exemplo, a primeira aresta considerada em  $\mathcal L$  é

 $a=\{h_0(\text{``max''}), h_1(\text{``max''}), h_2(\text{``max''})\}=\{0,2,5\}.$  A Tabela mostra os valores das varáveis envolvidas no comando:

**for** <sup>v</sup> := Grafo.r - 1 **downto** 0 **do**

### **Valor das Variáveis na Execução do Programa**

• O comando após <sup>o</sup> anel:

 $g[u] := (j - Soma) \text{ mod } Grafo.r;$ 

faz  $g[0]=(0-0)\mod 3=0.$ 

- $\bullet\,$  Igualmente, para a aresta seguinte de  ${\cal L}$  que é  $a=\{h_\mathrm{0}(\mathrm{``jan''}),h_\mathrm{1}(\mathrm{``jan''}),h_\mathrm{2}(\mathrm{``jan''})\}=\{1,3,5\}$ , o comando após o anel faz  $g[1]=(0-3)\mod 3=-3.$
- O comando <sup>a</sup> seguir:

while  $g[u] < 0$  do  $g[u] := g[u] + G$ rafo.r;

irá fazer  $g[1] = g[1] + 3 = -3 + 3 = 0.$ 

 $\bullet\,$  Finalmente, para a última aresta em  ${\cal L}$  que é  $a=\{h_0(\text{``few''}),h_1(\text{``few''}),h_2(\text{``few''})\}=\{1,2,4\},$  o comando após o anel faz  $g[4] = (2-3) \mod 3 = -1$ . faz  $g[4] = g[4] + 3 = -1 + 3 = 2$ .

### **Atribui Valores para** <sup>g</sup> **Usa Apenas 1 Byte por Entrada**

- Como somente um dos quatro valores 0, 1, 2, ou <sup>3</sup> é armazenado em cada entrada de  $g$ , 2 *bit*s são necessários.
- Na estrutura de dados do slide 105 <sup>o</sup> tipo do arranjo g é **integer**.
- Agora <sup>o</sup> comando

```
Tipog = array[0..MAXNUMVERTICES] of integer;
```
muda para

Tipog <sup>=</sup> **array**[0..MAXNUMVERTICES] **of byte**;

# **Obtem <sup>a</sup> Função Hash Perfeita**

- $\bullet\,$  A partir do arranjo  $g$  podemos obter uma função *hash* perfeita para uma tabela com intervalo  $[0, M - 1]$ .
- $\bullet\,$  Para uma chave  $k\in S$  a função  $hp$  tem a seguinte forma:

 $hp(k) = h_{i(k)}(k)$ , onde  $i(k) = (g[h_0(k)] + g[h_1(k)] + ... + g[h_{r-1}(k)])$  mod r

- $\bullet\,$  Considerando  $r=3$ , o vértice escolhido para uma chave  $k$  é obtido por uma das três funções, isto é,  $h_0(k),\,h_1(k)$  ou  $h_2(k).$
- $\bullet\,$  Logo, a decisão sobre qual função  $h_i(k)$  deve ser usada para uma chave  $k$  é obtida pelo cálculo  $i(k) = (g[h_0(k)] + g[h_1(k)] + g[h_2(k)]) \bmod 3.$
- No exemplo da Figura, <sup>a</sup> chave "jan" está na posição 1 da tabela porque  $(g[1]+g[3]+g[5]) \bmod 3 = 0$  e  $h_0$ ("jan")  $= 1.$  De forma similar, a chave "fev" está na posição 4 da tabela porque  $(g[1] + g[2] + g[4]) \bmod 3 = 2$  e  $h_2("few") = 4$ , e assim por diante.

# **Obtem <sup>a</sup> Função Hash Perfeita**

```
TipoIndice hp (TipoChave Chave,
                Tipor r ,
               TipoTodosPesos Pesos,
                Tipog g)
{ int i , v = 0; TipoArranjoVertices a;
 for (i = 0; i < r; i++)
  { [ a[i] = h(Chave, Pesso[i] ) };
   v := g[a[i]];
  }
 v = v \% r; return a[v];
}
```
 $\bullet\,$  O procedimento recebe a chave, o valor de  $r$ , os pesos para a função  $h$  do Programa 3.18 e o arranjo  $g$ , e segue a equação do slide 132 para descobrir qual foi <sup>o</sup> vértice da aresta escolhido para <sup>a</sup> chave.

# **Como Empacotar Quatro Valores de** <sup>g</sup> **em um Byte**

- Para isso foram criados dois procedimentos:
	- AtribuiValor2Bits: atribui o *i−*ésimo valor de *g* em uma das quatro posições do byte apropriado.
	- ObtemValor2Bits: retorna o *i*−ésimo valor de *g*.
- $\bullet\,$  Agora o tipo do arranjo  $g$  permanece como *byte*, mas o comando

Tipog <sup>=</sup> **array**[0..MAXNUMVERTICES] **of byte**;

muda para

**const** MAXGSIZE <sup>=</sup> Trunc((MAXNUMVERTICES <sup>+</sup> 3)/4)

Tipog <sup>=</sup> **array**[0..MAXGSIZE] **of byte**;

onde MAXGSIZE indica que <sup>o</sup> arranjo Tipog ocupa um quarto do espaço <sup>e</sup> <sup>o</sup> byte passa <sup>a</sup> armazenar 4 valores.

# **Como Empacotar Quatro Valores de** <sup>g</sup> **em um Byte**

```
/∗ Assume que todas as entradas de 2 bits do vetor
∗
/
/∗ g foram inicializadas com o valor 3
                                                    ∗
/
void AtribuiValor2Bits (Tipog
∗g, int Indice , unsigned char Valor)
\{ int i, Pos; i = Indice / 4;
 Pos = (Indice % 4);
  Pos = Pos
∗ 2;
/∗ Cada valor ocupa 2 bits
∗
/
  g[ i ] &= ~(3U << Pos) ;
/∗ zera os dois bits a atribuir
∗
/
  g[ i ] |= ( Valor << Pos) ;
/∗ realiza a atribuicao
∗
/
} /∗ AtribuiValor2Bits
∗
/
char ObtemValor2Bits (Tipog
∗g, int Indice)
{ int i , Pos;
  i = Indice / 4:
 Pos = (Indice % 4);
  Pos = Pos ∗ 2; /∗ Cada valor ocupa 2 bits ∗/
 return (g[i] >> Pos) & 3U;
} /∗ ObtemValor2Bits
∗
/
```
#### **Como Empacotar Um Valor de** <sup>g</sup> **em Apenas 2 Bits**

- $\bullet \ \ \textsf{Exemplo de ``shl'': } b_0, b_1, b_2, b_3, b_4, b_5, b_6, b_7 \ \textsf{shl } \ \textsf{6} = b_6, b_7, 0, 0, 0, 0, 0, 0).$
- $\bullet \ \ \textsf{Exemplo de ``shr'': } b_0, b_1, b_2, b_3, b_4, b_5, b_6, b_7 \ \textsf{shr } \textsf{6} = 0, 0, 0, 0, 0, 0, b_0, b_1).$
- Na chamada do procedimento AtribuiValor2Bits, consideremos a atribuição de  $\text{Valor}=2$  na posição  $\text{Indice}=4$  de  $g$  (no caso,  $g[4]=2$ ):
	- No primeiro comando o *byte* que vai receber  $\text{Valor} = 2 = (10)_2$  é determinado por i  $=$  Indice div 4  $=$  4 div 4  $=$  1 (segundo *byte*).
	- **–** Posição dentro do byte <sup>a</sup> seguir: Pos <sup>=</sup> Indice mod 4 <sup>=</sup> 4 mod 4 <sup>=</sup> 0 (os dois bits menos significatios do byte).
	- **–** A seguir, Pos <sup>=</sup> Pos <sup>∗</sup> 2 porque cada valor ocupa 2 bits do byte. A seguir, **n**ot (3 shl Pos) = **n**ot  $((00000011)_2$  shl 0) =  $(11111100)_2$ . Logo, g[i] **<sup>a</sup>**nd (11111100) <sup>2</sup> zera os 2 bits <sup>a</sup> atribuir.
	- **–** Finalmente, <sup>o</sup> comando g[i] **<sup>o</sup>**<sup>r</sup> (Valor shl Pos) realiza <sup>a</sup> atribuição <sup>e</sup> o *byte* fica como  $(\text{XXXXX10})_2$ , onde X representa 0 ou 1.

### **Atribui Valores para** <sup>g</sup> **Usando 2 Bits por Entrada**

```
void Atribuig (TipoGrafo ∗Grafo, TipoArranjoArestas L, Tipog ∗g)
{ int i , j , u, Soma; TipoValorVertice v; TipoAresta a;
 unsigned int valorg2bits ; unsigned char Visitado [MAXNUMVERTICES ] ;
  if (Grafo—>r <= 3) /* valores de 2 bits requerem r <= 3 */
  { for (i = Grafo–>NumVertices – 1; i >= 0; i––)
    { AtribuiValor2Bits(g, i , Grafo–>r);        Visitado[i] = FALSE;        }
    for (i = Grafo—>NumArestas — 1; i >= 0; i—)
    { a = L[i] }; Soma = 0;
      for (v = Grafo–>r – 1; v >= 0; v—)
      { if ( ! Visitado [a. Vertices [v ] ] )
        \{ Visitado [a. Vertices [v]] = TRUE; u = a. Vertices [v]; j = v; }
        else Soma += ObtemValor2Bits(g, a. Vertices [v]);
      }
      valorg2bits = (j – Soma) % Grafo–>r ;
      while (valorg2bits > Grafo–>r) valorg2bits += Grafo–>r;
      AtribuiValor2Bits (g, u, valorg2bits );
    }
  }
} /∗—Fim Atribuig—×/
```
# **Função de Transformação Perfeita Usando 2** Bits

```
TipoIndice hp (TipoChave Chave,
                Tipor r ,
                TipoTodosPesos Pesos,
                Tipog g)
{ int i , v = 0; TipoArranjoVertices a;
  for (i = 0; i < r; i+1)
  { [ a [ i ] = h(Chave, Pesso [ i ] ) }v == q[a[i]];
  }
 v = v \% r; return a[v];
}
```
• Basta substituir no programa do slide 133 o comando  $v := v + g[a[i]];$ pelo comando  $v := v + \text{ObtemValor2Bits}(g)$ a[i]);

### **Implementação da Função** Rank

- Para obter uma função hash perfeita mínima precisamos reduzir <sup>o</sup> intervalo da tabela de  $[0, M-1]$  para  $[0, N-1]$ .
- Vamos utilizar uma **estrutura de dados sucinta**, acompanhada de um algoritmo eficiente para <sup>a</sup> operação de pesquisa.
- $rank: [0, M 1] \rightarrow [0, N 1]$ : conta o número de posições atribuidas antes de uma dada posição  $v$  em  $g$  em tempo constante.
- O passo de *ranking* constrói a estrutura de dados usada para computar a função  $rank:[0,5]\rightarrow[0,2]$  em tempo  $O(1)$ . Por exemplo,  $rank(4)=2$  porque os valores de  $g[0]$  e  $g[1]$  são diferentes de  $3.$

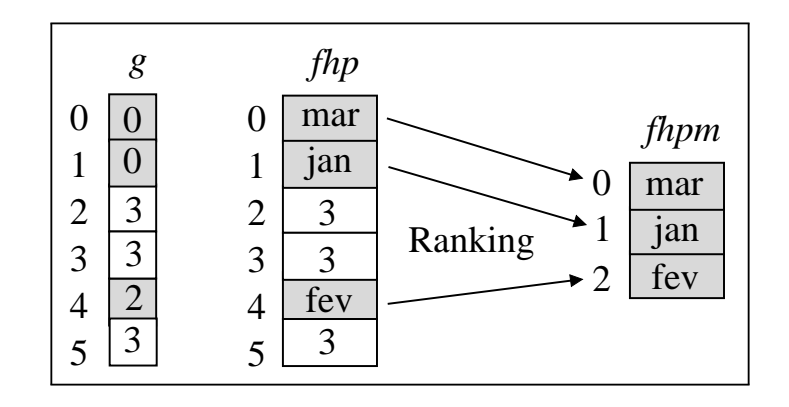

### **Implementação da Função** Rank

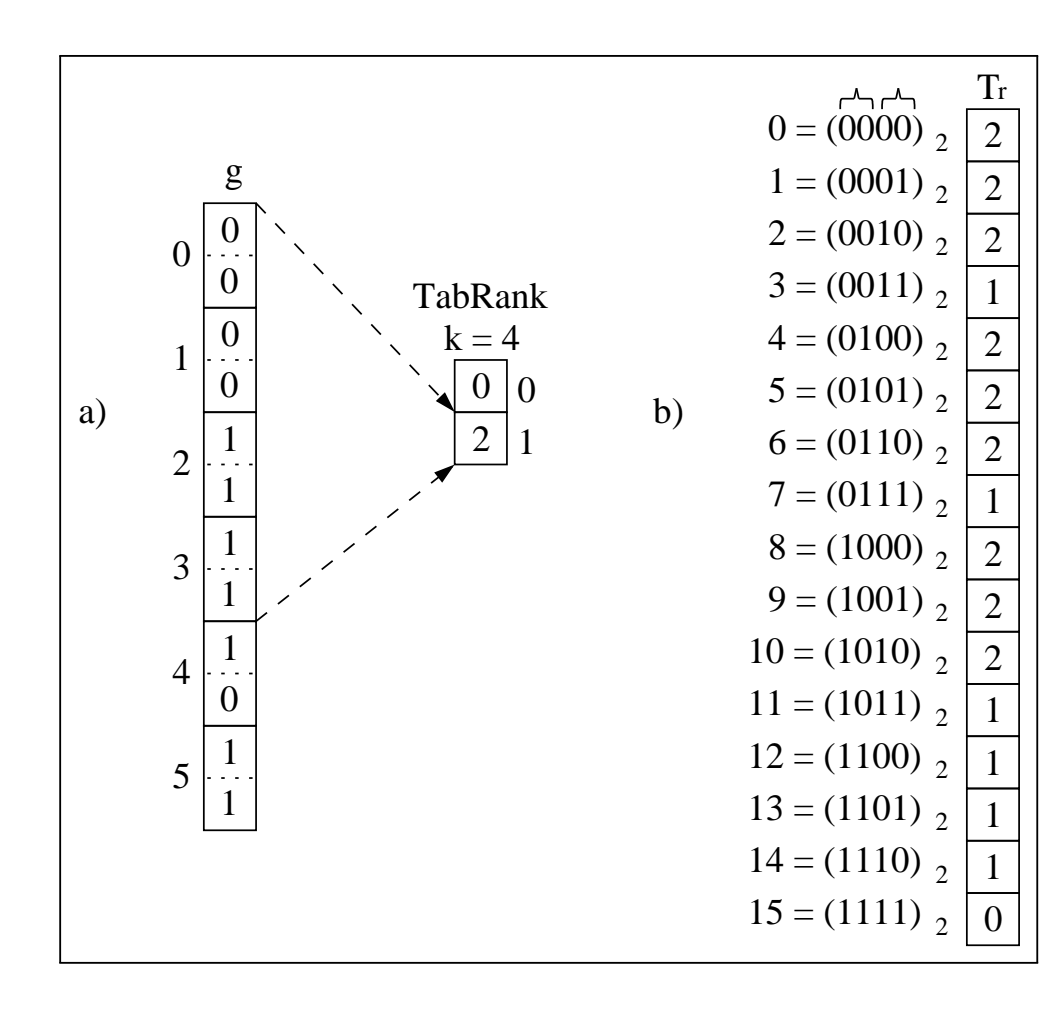

- A função  $rank$  usa um algoritmo proposto por Pagh (2001).
- Usa  $\epsilon M$  bits adicionais,  $0<\epsilon< 1$ , para armazenar o  $rank$  de cada  $k-$ ésimo índice de  $g$  em TabRank, onde  $k = \lfloor \log(M) / \epsilon \rfloor$ .
- Para uma avaliação de  $\mathop{rank}(u)$  em  $O(1)$ , é necessário usar uma tabela  $T_r$ auxiliar.

### **Implementação da Tabela** TabRank

- TabRank armazena em cada entrada o número total de valores de 2 *bit*s diferentes de  $r=3$  até cada  $k$ -ésima posição do arranjo  $g.$
- $\bullet\,$  No exemplo consideramos  $k=4.$  Assim, existem 0 valores até a posição 0 e 2 valores até a posição 4 de  $g.$

```
void GeraTabRank (Tipog
∗g, TipoValorVertice Tamg,
                  TipoK k, TipoTabRank
∗TabRank)
{ int i , Soma = 0;
 for (i = 0; i < Tamg; i+1)
    { if ( i % k == 0) TabRank[ i / k] = Soma;
      if (ObtemValor2Bits(g, i) != NAOATRIBUIDO) Soma = Soma + 1;
    }
} /∗ GeraTabRank
∗
/
```
#### **Implementação da Tabela** Tr

- $\bullet\,$  Para calcular o  $\mathit{rank}(u)$  usando as tabelas TabRank e  $T_r$  são necessários dois passos:
	- $-$  Obter o *rank* do maior índice precomputado  $v\leq u$  em TabRank.
	- Usar  $T_r$  para contar número de vértices atribuídos de  $v$  até  $u-1.$
- $\bullet~$  Na figura do slide 140  $T_r$  possui 16 entradas necessárias para armazenas todas as combinações possíveis de 4 bits.
- $\bullet~$  Por exemplo, a posição 0, cujo valor binário é  $(0000)_2$ , contém dois valores diferentes de  $r=3$ ; na posição 3, cujo valor binário é  $(0011)_2$ , contém apenas um valor diferente de  $r=3\text{, e}$  assim por diante.
- Cabe notar que cada valor de  $r\geq 2$  requer uma tabela  $T_r$  diferente.
- $\bullet~$  O procedimento a seguir considera que  $T_r$  é indexada por um número de 8 bits e, portanto, MaxTrValue <sup>=</sup> 255. Além disso, no máximo 4 vértices podem ser empacotados em um byte, razão pela qual <sup>o</sup> anel interno vai de 1 a 4.

#### **Implementação da Tabela** Tr

```
void GeraTr (TipoTr Tr)
{ int i , j , v, Soma = 0;
  for (i = 0; i \leq MAXTRVALUE; i++)
  { Soma = 0; v = i;
    for (j = 1; j \leq 4; j++){ if ((v & 3) != NAOATRIBUIDO) Soma = Soma + 1;
       v = v \gg 2;
      }
    Tr[i] = Soma;}
} /∗ GeraTr
∗
/
```
### **Função de Transformação Perfeita Usando 2** Bits

• A função *hash* perfeita mínima:

$$
hpm(x) = rank(hp(x))
$$

- $\bullet~$  Quanto maior for o valor de  $k$  mais compacta é a função *hash* perfeita mínima resultante. Assim, os usuários podem permutar espaço por tempo de avaliação variando o valor de  $k$  na implementação.
- $\bullet~$  Entretanto, o melhor é utilizar valores para  $k$  que sejam potências de dois (por exemplo,  $k=2^{b_k}$  para alguma constante  $b_k$ ), o que permite trocar as operações de multiplicação, divisão <sup>e</sup> módulo pela s operações de deslocamento de bits à esquerda, à direita, <sup>e</sup> "and" binário, respectivamente.
- $\bullet~$  O valor  $k=256$  produz funções compactas e o número de *bit*s para codificar  $k$  é  $b_k=8.$

### **Função de Transformação Perfeita Usando 2** Bits

```
TipoIndice hpm (TipoChave Chave, Tipor r , TipoTodosPesos Pesos, Tipog
∗ g,
                TipoTr Tr , TipoK k, TipoTabRank
∗TabRank)
{ TipoIndice i , j , u, Rank, Byteg;
 u = hp (Chave, r, Pesos, g);
 j = u / k; Rank = TabRankj ];
  i = j
∗ k; j = i ;
 Byteg = j / 4; j = j + 4;
 while (j < u)\{ Rank = Rank + Tr[g[Byteg]]\}j = j + 4; Byteg = Byteg + 1;
  }
  j = j
− 4;
 while (j < u)\{ if (ObtemValor2Bits (g, j) != NAOATRIBUIDO) Rank = Rank+1;
   j = j + 1;}
 return Rank;
} /∗ hpm
∗
/
```
# **Análise de Tempo (Botelho 2008)**

• Quando  $M = cN$ ,  $c > 2$  e  $r = 2$ , a probabilidade  $P_{r_a}$  de gerar aleatoriamente um 2-grafo bipartido acíclico, para  $N\to\infty$ , é:

$$
P_{r_a} = \sqrt{1 - \left(\frac{2}{c}\right)^2}.
$$

- $\bullet~$  Quando  $c=2,09$ , temos que  $P_{r_a}=0,29$  e o número esperado de iterações para gerar um <sup>2</sup>-grafo bipartido acíclico é  $1/P_{r_a} = 1/0, 29 \approx 3, 45.$
- $\bullet\;$  Isso significa que, em média, aproximadamente  $3,45$  grafos serão testados antes que apareça um <sup>2</sup>-grafo bipartido acíclico.
- Quando  $M = cN$ ,  $c \ge 1,23$  e  $r = 2$ , um 3-grafo 3-partido acíclico é obtido em 1 tentativa com probabilidade tendendo para 1 quando  $N \to \infty$ .
- Logo, <sup>o</sup> custo para gerar cada grafo é linear no número de arestas do grafo.

### **Análise de Tempo**

- O Programa 7.10 para verificar se um hipergrafo é acíclico do te m complexidade  $O(|V|+|A|).$  Como  $|A|=O(|V|)$  para grafos esparsos como os considerados aqui, <sup>a</sup> complexidade de tempo para gerar <sup>a</sup> função de transformação é proporcional ao número de chaves  $N.$
- O tempo necessário para avaliar a função  $hp$  do slide 132 envolve a avaliação de três funções *hash* universais, com um custo final  $O(1)$ .
- O tempo necessário para avaliar a função  $hpm$  do slide 144 tem um custo final  $O(1)$ , utilizando uma estrutura de dados sucinta que permite computar em  $O(1)$  o número de posições atribuidas antes de uma dada posição em um arranjo.
- A tabela  $T_r$  permite contar o número de vértices atribuídos em  $\epsilon \log M$ *bits* com custo  $O(1/\epsilon)$ , onde  $0 < \epsilon < 1.$
- Mais ainda, a avaliação da função  $rank$  é muito eficiente já que tanto TabRank quanto  $T_r$  cabem inteiramente na memória *cache* da CPU.

# **Análise de Espaço da Função Hash Perfeita** hp

- Como somente quatro valores distintos são armazenados em cada entrada de  $g$ , são necessários 2 *bit*s por valor.
- Como o tamanho de  $g$  para um 3-grafo é  $M = cN$ , onde  $c = 1,23$ , o espaço necessário para armazenar o arranjo  $g$  é de  $2cn=2{,}46$  *bit*s por entrada.

## **Análise de Espaço da Função Hash Perfeita Mínima** hpm

- $\bullet~$  Espaço para  $g$  é  $2.46$  *bits* por chave.
- Espaço para <sup>a</sup> tabela TabRank:

$$
|g| + |\text{TabRank}| = 2cn + 32 * (cn/k),
$$

assumindo que cada uma das  $cn/k$  entradas da tabela TabRank armazena um inteiro de 32 *bit*s e que cada uma das  $cn$  entradas de  $g$ armazena um inteiro de 2 *bits*. Se tomarmos  $k=256,$  teremos:

$$
2cn + (32/256)cn = (2 + 1/8)cn = (2 + \epsilon)cn
$$
, para  $\epsilon = 1/8 = 0.125$ .

 $\bullet\,$  Logo, o espaço total é  $(2+\epsilon)cn$  *bits*. Usando  $c=1{,}23$  e  $\epsilon=0{,}125,$  a função hash perfeita mínima necessita aproximadamente 2,62 bits por chave para ser armazenada.

#### **Análise de Espaço da Função Hash Perfeita Mínima** hpm

- Mehlhorn (1984) mostrou que <sup>o</sup> limite inferior para armazenar uma função *hash* perfeita mínima é  $N\log e + O(\log N) \approx 1{,}44N.$  Assim, o valor de aproximadamente  $2{,}62$  *bit*s por chave é um valor muito próximo do limite inferior de aproximadamente  $1,\!44$  *bit*s por chave para essa classe de problemas.
- Esta seção mostra um algoritmo prático que reduziu <sup>a</sup> complexidade de espaço para armazenar uma função hash perfeita mínima de  $O(N\log N)$  bits para  $O(N)$  bits. Isso permite o uso de *hashing* perfeito em aplicações em que antes não eram consideradas uma boa opção.
- Por exemplo, Botelho, Lacerda, Menezes <sup>e</sup> Ziviani (2009) mostraram que uma função hash perfeita mínima apresenta <sup>o</sup> melhor compromisso entre espaço ocupado <sup>e</sup> tempo de busca quando comparada com todos os outros métodos de hashing para indexar <sup>a</sup> memória interna para conjuntos estáticos de chaves.